# **F&I Product Rating and Booking**

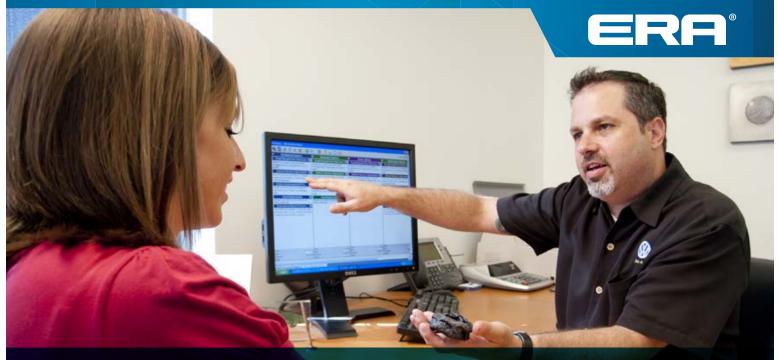

# **User Guide**

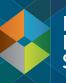

Retail Management System

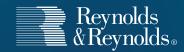

Reynolds and Reynolds' F&I and F&I Menus software solutions include F&I product rating and F&I product booking. The F&I product rating feature gives you the ability to quickly access your providers' pricing for service contracts and aftermarket products in real time from both F&I and Menus software. The F&I product booking feature gives you the ability to transmit contract details to providers and receive completed F&I forms in return.

This guide describes how to register your dealership and your aftermarket providers and takes you through the specifications for the rating and booking features so you can customize them to fit your process. It also shows you how to rate and book your F&I products in a few simple steps.

### You will need to have access to Finance and Insurance Specs to perform registration activities.

| (SEC - TESTID)         Functions       File       Subscreens       Tools       Display       Reports       Print         Image: Security Access       Image: Security Access       Image: Security Access       Image: Security Access       Image: Security Access         Image: Security Access       Image: Security Access       Image: Security Access       Image: Security Access       Image: Security Access         Image: Security Access       Image: Security Access       Image: Security Access       Image: Security Access         Image: Security Access       Image: Security Access       Image: Security Access       Image: Security Access         Image: Security Access       Image: Security Access       Image: Security Access       Image: Security Access         Image: Security Access       Image: Security Access       Image: Security Access       Image: Security Access         Image: Security Access       Image: Security Access       Image: Security Access       Image: Security Access         Image: Security Access       Image: Security Access       Image: Security Access       Image: Security Access         Image: Security Access       Image: Security Access       Image: Security Access       Image: Security Access | System Tools Go To                  |                                      | *                                             | ×  | <ul> <li>Finance and Insurance (Specs) →</li> <li>VSC Rating and Product – Screen</li> <li>Access</li> <li>Ø Dealer and Product</li> <li>Registration</li> <li>Ø Pricing Controls</li> <li>Ø Additional Controls</li> </ul> |
|----------------------------------------------------------------------------------------------------|-------------------------------------|--------------------------------------|-----------------------------------------------|----|----------------------------------------------------------------------------------------------------|
|                                                                                                    | Permission                          | View Only                            | User Group                                    | F  | To rate and book products you<br>will need the following access:<br>F&I/Desking → Actions<br>Obtain VSC Rating ☑<br>F&I/Desking → Actions<br>Book Abid PEN Contracts ☑<br>F&I/Desking → Screen Access                       |
|                                                                                                    |                                     |                                      |                                               |    | VSC Rating and Product Display                                                                                                    |
| User ID TESTID Full Name TESTER<br>F1 Help F2 F3<br>F7 F8 F9<br>Esc=Return PgUp/Dn=Next Screen Ctrl=More<br>Record Modified                                                                                                    | MASTER<br>F4<br>F10<br>SECSSA00 SSM | Store 01 / Bra<br>F5<br>F11<br>01/FA | F6<br>F12 Update<br>NDI01 [A25/80153 [INS 50] | 77 | VSC Original Rating Cost 🗹<br>(optional)                                                                                                    |

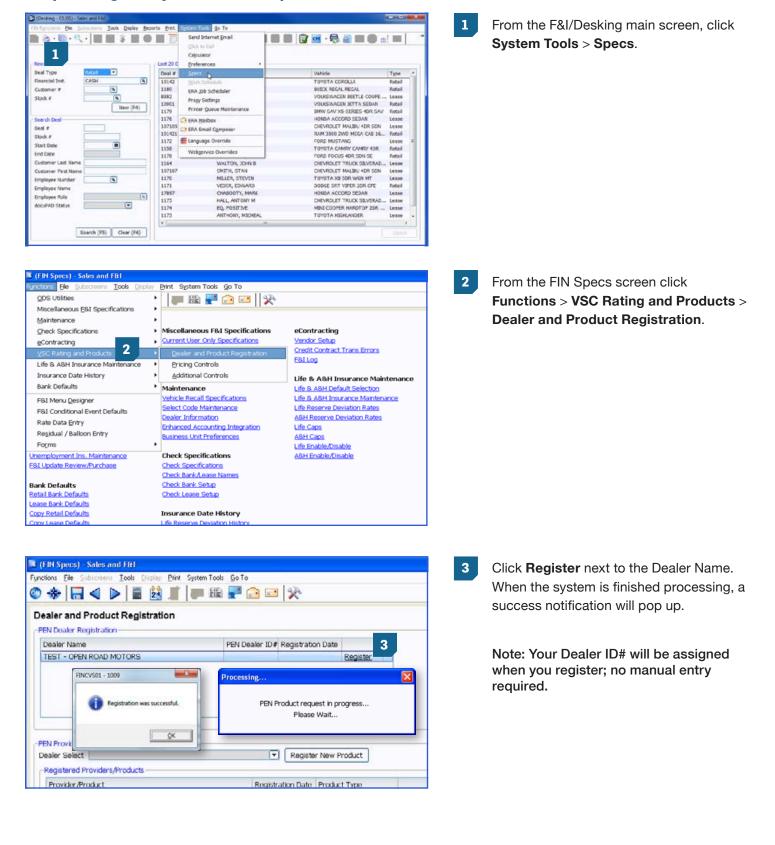

### Step 1: Register your dealership

### Step 2: Register providers and products

| r ID# Registration Date<br>04/03/12<br>04/11/12<br>02/08/12                                                                                                    | Register<br>Register<br>Register |   |
|----------------------------------------------------------------------------------------------------|----------------------------------|---|
| 04/11/12                                                                                                    | Register                         |   |
| and the second second s |                                  | 1 |
| 02/08/12                                                                                                    | Register                         |   |
|                                                                                                    |                                  |   |
| 1<br>(*) Register New                                                                                                    | Product                          |   |
|                                                                                                    | Register New                     |   |

#### Provider Selection Select Providers for Registration Provider Provider ID 3 AFAS 1 0 listate б Assur ALL ALL TNA TNA ALL TNA ALL ALL X ssurant 2 rocessing 3 4 Provider request in progress. s Please Walt .. 10 11 25 12 rotective SafeGuard 23 SouthwestRe 13 TWG 16 0 NarrantySolutions 8

Provider Dealer ID Product Code Prefix Override

Provider ID

1

6

2

4 5

10

11

25

12

23

### 1

Use the down arrow next to Dealer Select to select dealership name. Click Register New Product.

2 Click the double arrow on the left to choose products to register from providers with which your dealership has an existing relationship.

3 The products available for the provider will then display. Enter the Provider ID given to you by the provider next to the products you wish to register. Uncheck the boxes next to the products you do not want to register. Next, click **Register** (F12).

> Note: The Provider Dealer ID is issued by your provider. If the provider requires a product code or prefix override, they will supply that to you as well. If you do not know your ID, you will need to contact your provider or provider agent.

Close

Status

Cancel

Register (F12)

Provider Selection

Provider

AFAS

Alistate

Assurant
 AUL

CNA EasyCare

Product

AS GAP
 AS InTire
 AS Key Replacement
 AS Multi-Shield

3 IAS

M

O NAC

NAE

Protective

SafeGuard

Select Providers for Registration

3

AS Paintless Dent Repair

|   | Provider                  | Provider ID     |                                 |               |          |   |
|---|---------------------------|-----------------|---------------------------------|---------------|----------|---|
| 0 | AFAS                      | 1               |                                 |               |          |   |
| 0 | Alistate                  | 6               |                                 |               |          |   |
| Θ | American Guardian         | 26              |                                 |               |          |   |
| Θ | Assurant                  | 2               |                                 |               |          |   |
| 0 | AUL                       | 3               |                                 |               |          |   |
| 0 | CNA                       | 4               |                                 |               |          |   |
|   |                           | 5               |                                 |               |          |   |
| 0 | IAS                       | 10              |                                 |               |          |   |
|   | Product                   | Provider Deal   | er ID Product Code Prefy        | Override      | Status   | 1 |
|   | IAS Paintless Dent Repair | FINCVSX1 - 1003 |                                 |               | Complete |   |
|   | IAS Theft Avert           |                 |                                 |               |          |   |
|   | IAS Phantom Footprints    | Product R       | egistration has been completed. | 4             | Complete |   |
|   | IAS Polystar 3000         | -               |                                 |               | Complete |   |
|   | 2 IAS Super Polysteel     |                 | ок                              |               | Complete | * |
|   | Num and a second second   |                 |                                 | egister (F12) | Cancel   |   |
| 0 | NAC                       | 11              |                                 |               |          | _ |
| 3 | NAE                       | 25              |                                 |               |          |   |
| ~ | Protective                | 12              |                                 |               |          |   |
|   |                           | 22              |                                 |               |          |   |

| 4 | Yo |
|---|----|
|   |    |

You will receive a Registration Complete pop up box; click **OK**. Then click **Close** in the bottom right corner of the Provider Selection screen.

5 Select the Product Type by clicking on the drop down list next to each product that was registered.

|                                                                                                    | Subscience Look Disp                                                                                                    |        |                                                                                        | 1 charles                                                                     |                                                                                     |                                                                           |     |                                                                                                |      |
|----------------------------------------------------------------------------------------------------|----------------------------------------------------------------------------------------------------|--------|----------------------------------------------------------------------------------------|-------------------------------------------------------------------------------|-------------------------------------------------------------------------------------|---------------------------------------------------------------------------|-----|------------------------------------------------------------------------------------------------|------|
| * -                                                                                                    | < >   = (                                                                                                    |        | P 🔂 🖻                                                                                  | 1 20                                                                          |                                                                                     |                                                                           |     |                                                                                                |      |
| ealer and                                                                                                    | Product Registr                                                                                                    | ation  |                                                                                        |                                                                               |                                                                                     |                                                                           | 04/ | /11/12 11:                                                                                     | 29:1 |
| PEN Dealer I                                                                                                    | Registration                                                                                                    |        |                                                                                        |                                                                               |                                                                                     |                                                                           |     |                                                                                                |      |
| Dealer Nar                                                                                                    | ne                                                                                                    |        | PEN Dealer ID4                                                                         | Registratio                                                                   | on Date                                                                             |                                                                           |     |                                                                                                |      |
| TEST - OP                                                                                                    | EN ROAD MOTORS                                                                                                    |        | 12951                                                                                  | 04/03/12                                                                      |                                                                                     | Register                                                                  |     |                                                                                                |      |
| ABC MOTO                                                                                                    | RSPORTS                                                                                                    |        | 14538                                                                                  | 04/11/12                                                                      |                                                                                     | Register                                                                  |     |                                                                                                |      |
| TEST - OP                                                                                                    | EN ROAD MOTORS 2                                                                                                    |        | 6523                                                                                   | 02/08/12                                                                      |                                                                                     | Register                                                                  |     |                                                                                                |      |
| Dealer Sele                                                                                                    | r and Product Registrat<br>tt TEST - OPEN ROAD                                                                                                |        |                                                                                        | Registe                                                                       | r Now Pr                                                                            | roduct                                                                    |     |                                                                                                |      |
| Dealer Sele                                                                                                    | t TEST - OPEN ROAD                                                                                                    |        |                                                                                        | Registe                                                                       |                                                                                     |                                                                           |     |                                                                                                | ^    |
| Registered<br>Provider/                                                                                                    | t TEST - OPEN ROAD                                                                                                    |        |                                                                                        | ration Date                                                                   |                                                                                     | туре                                                                      | Ī   | Unregister                                                                                     | -    |
| Registered<br>Provider/                                                                                                    | tt TEST - OPEN ROAD<br>I Providers/Products<br>Product<br>faintiess Dent Repair                                                               |        | Regist                                                                                 | ration Date                                                                   | Product                                                                             | туре                                                                      |     | Unregister<br>Unregister                                                                       | 0    |
| Provider/<br>Allstate P<br>EasyCare<br>EasyCare                                                                                                    | tt [TEST - OPEN ROAD<br>Providers/Products<br>Product<br>laintiess Dent Repair<br>I VSC<br>I Etch                                             |        | Regist<br>04/04,<br>04/04,<br>04/04,<br>04/04,                                         | ration Date<br>12<br>12<br>12                                                 | Product<br>Afterma<br>ESC,Ma<br>Afterma                                             | t Type<br>arket<br>aintenance<br>arket                                    | •   | Unregister<br>Unregister                                                                       | •    |
| Registered<br>Provider/<br>Allstate P<br>EasyCare<br>EasyCare<br>EasyCare                                                                                                  | tt [TEST - OPBN ROAD<br>I Providers/Products<br>Product<br>'aintiess Dent Repair<br>VSC<br>Etch<br>KeyCare                                    |        | Regist<br>04/04,<br>04/04,<br>04/04,<br>04/04,                                         | ration Date<br>12<br>12<br>12<br>12                                           | Product<br>Afterma<br>ESC/Ma<br>Afterma<br>Afterma                                  | t Type<br>arket<br>aintenance<br>arket                                    | •   | Unregister<br>Unregister<br>Unregister                                                         | ~    |
| Registered<br>Provider/<br>Alistate P<br>EasyCare<br>EasyCare<br>EasyCare<br>EasyCare<br>EasyCare                                                                          | tt TEST - OPEN ROAD<br>I Providers/Products<br>Product<br>taintiess Dent Repair<br>I VSC<br>Etch<br>KeyCare<br>I GAP                          |        | Regist<br>04/04,<br>04/04,<br>04/04,<br>04/04,<br>04/04,<br>04/04,                     | ration Date<br>112<br>112<br>112<br>112<br>112<br>112                         | Product<br>Afterma<br>ESC/Ma<br>Afterma<br>Afterma<br>GAP                           | t Type<br>arket<br>aintenance<br>arket<br>arket                           |     | Unregister<br>Unregister<br>Unregister<br>Unregister                                           | •    |
| Registered<br>Provider/<br>Alistate P<br>EasyCare<br>EasyCare<br>EasyCare<br>EasyCare<br>EasyCare<br>EasyCare<br>EasyCare                                                  | tt TEST - OPEN ROAD<br>I Providers/Products<br>Product<br>aintiess Dent Repair<br>VSC<br>Etch<br>KeyCare<br>GaP<br>Dent Repair                |        | Regist<br>04/04,<br>04/04,<br>04/04,<br>04/04,<br>04/04,<br>04/04,<br>04/04,           | ration Date<br>12<br>12<br>12<br>12<br>12<br>12<br>12<br>12<br>12             | Product<br>Afterma<br>ESC,Ma<br>Afterma<br>GAP<br>Afterma                           | t Type<br>arket<br>arket<br>arket<br>arket<br>arket                       |     | Unregister<br>Unregister<br>Unregister<br>Unregister                                           | •    |
| Dealer Selev<br>Registered<br>Provider/<br>Allstate F<br>EasyCare<br>EasyCare<br>EasyCare<br>EasyCare<br>EasyCare<br>EasyCare<br>EasyCare                                  | tt TEST - OPEN ROAD<br>I Providers/Products<br>Product<br>taintiess Dent Repair<br>I VSC<br>Etch<br>KeyCare<br>I GAP                          |        | Regist<br>04/04,<br>04/04,<br>04/04,<br>04/04,<br>04/04,<br>04/04,<br>04/04,<br>04/04, | ration Date<br>12<br>12<br>12<br>12<br>12<br>12<br>12<br>12<br>12<br>12<br>12 | Product<br>Afterma<br>ESC/Ma<br>Afterma<br>GAP<br>Afterma<br>Afterma                | t Type<br>arket<br>arket<br>arket<br>arket<br>arket<br>arket              |     | Unregister<br>Unregister<br>Unregister<br>Unregister<br>Unregister                             |      |
| Registered<br>Provider/<br>Alistate P<br>EasyCare<br>EasyCare<br>EasyCare<br>EasyCare<br>EasyCare<br>EasyCare<br>EasyCare                                                  | tt TEST - OPEN ROAD<br>I Providers/Products<br>Product<br>aintiess Dent Repair<br>VSC<br>Etch<br>KeyCare<br>GaP<br>Dent Repair                |        | Regist<br>04/04,<br>04/04,<br>04/04,<br>04/04,<br>04/04,<br>04/04,<br>04/04,           | ration Date<br>12<br>12<br>12<br>12<br>12<br>12<br>12<br>12<br>12<br>12<br>12 | Product<br>Afterma<br>ESC,Ma<br>Afterma<br>Afterma<br>Afterma<br>Afterma<br>Afterma | t Type<br>arket<br>arket<br>arket<br>arket<br>arket<br>arket              |     | Unregister<br>Unregister<br>Unregister<br>Unregister<br>Unregister<br>Unregister               |      |
| Desiler Sole<br>Registered<br>Provider/<br>Alistate F<br>EasyCare<br>EasyCare<br>EasyCare<br>EasyCare<br>EasyCare<br>EasyCare<br>EasyCare<br>EasyCare<br>EasyCare<br>Count | tt TEST - OPEN ROAD<br>I Providers/Products<br>Product<br>VSC<br>Elich<br>KoyCare<br>GAP<br>Dent Repair<br>Dent Repair<br>Dent Repair<br>21   | MOTORS | Regist<br>04/04,<br>04/04,<br>04/04,<br>04/04,<br>04/04,<br>04/04,<br>04/04,<br>04/04, | ration Date<br>12<br>12<br>12<br>12<br>12<br>12<br>12<br>12<br>12<br>12<br>12 | Product<br>Afterma<br>ESC/Ma<br>Afterma<br>Afterma<br>Afterma<br>ESC/Ma<br>GAP      | t Type<br>arket<br>antenance<br>arket<br>arket<br>arket<br>arket<br>arket |     | Unregister<br>Unregister<br>Unregister<br>Unregister<br>Unregister<br>Unregister<br>Unregister |      |
| Peolor Solo<br>Provider/<br>Allstate P<br>EasyCare<br>EasyCare<br>EasyCare<br>EasyCare<br>EasyCare<br>EasyCare<br>EasyCare<br>EasyCare<br>EasyCare<br>EasyCare             | tt TEST - OPEN ROAD<br>I Providers/Products<br>Product<br>aintiess Dent Repair<br>VSC<br>Etch<br>KeyCare<br>GaP<br>Dent Repair<br>Dent Repair |        | Regist<br>04/04,<br>04/04,<br>04/04,<br>04/04,<br>04/04,<br>04/04,<br>04/04,<br>04/04, | ration Date<br>12<br>12<br>12<br>12<br>12<br>12<br>12<br>12<br>12<br>12<br>12 | Product<br>Afterma<br>ESC/Ma<br>Afterma<br>Afterma<br>Afterma<br>Afterma<br>ESC/Ma  | t Type<br>arket<br>antenance<br>arket<br>arket<br>arket<br>arket<br>arket |     | Unregister<br>Unregister<br>Unregister<br>Unregister<br>Unregister<br>Unregister               |      |

### **IMPORTANT**

It is imperative that you contact your provider(s) for important information regarding their specific rating, booking, voiding, and remittance processes after you have successfully completed the registration process. Some providers require additional steps to be taken in order to properly rate, book, void, and remit contracts.

You can also contact Reynolds at 800.767.0080 for specific details.

### Step 3: Set Product Integration Controls for pricing and profit information by product

1

| 📕 (FIN Specs) - Sales and F&I        |                                                          |                        |
|--------------------------------------|----------------------------------------------------------|------------------------|
| Functions Elle Subscreens Tools Disp | lay Print System Tools Go To                             |                        |
| ODS Utilities                        | • 🛛 🚛 🏭 📲 💼 🖉 🔆                                          |                        |
| Miscellaneous E&I Specifications     | · · · · · · · · · · · · · · · · · · ·                    |                        |
| Maintenance                          | •                                                        |                        |
| Check Specifications                 | <ul> <li>Miscellaneous F&amp;I Specifications</li> </ul> | eContracting           |
| gContracting                         | Current User Only Specifications                         | Vendor Setup           |
| VSC Rating and Products              | 1 Dealer and Product Registration                        | Credit Contract Trans  |
| Life & A&H Insurance Maintenance     | Pricing Controls                                         | E81Log                 |
| Insurance Date History               | Additional Controls                                      | Life & A&H Insurar     |
| Bank Defaults                        | Maintenance                                              | Life & A&H Default Se  |
| F&I Menu Designer                    | Vehicle Recall Specifications                            | Life & A&H Insurance   |
| F&I Conditional Event Defaults       | Select Code Maintenance                                  | Life Reserve Deviation |

| esc.Ma  | ar/to          | nance              | GA    | P                                                                                                    |                                        |                                                                                                    |                                                                                                    |                                                                                                    |                                                                                                    |                                                                                                    |                                                                                                    |                                                                                                    |                                                                                                    |                                                                                                    |                                                                                                    |                                                                                                    |                                                                                                    |                                                                                                    |                                                                                                    |                                                                                                    |                                                                                                    |                                                                                                    | eal #                                                                                                    | (3                                                                                                    |
|---------|----------------|--------------------|-------|----------------------------------------------------------------------------------------------------|----------------------------------------|----------------------------------------------------------------------------------------------------|----------------------------------------------------------------------------------------------------|----------------------------------------------------------------------------------------------------|----------------------------------------------------------------------------------------------------|----------------------------------------------------------------------------------------------------|----------------------------------------------------------------------------------------------------|----------------------------------------------------------------------------------------------------|----------------------------------------------------------------------------------------------------|----------------------------------------------------------------------------------------------------|----------------------------------------------------------------------------------------------------|----------------------------------------------------------------------------------------------------|----------------------------------------------------------------------------------------------------|----------------------------------------------------------------------------------------------------|----------------------------------------------------------------------------------------------------|----------------------------------------------------------------------------------------------------|----------------------------------------------------------------------------------------------------|----------------------------------------------------------------------------------------------------|----------------------------------------------------------------------------------------------------|----------------------------------------------------------------------------------------------------|
|         |                |                    |       |                                                                                                    |                                        |                                                                                                    |                                                                                                    |                                                                                                    | -                                                                                                    | Re                                                                                                    | stail                                                                                                    |                                                                                                    |                                                                                                    |                                                                                                    | Cost                                                                                                    |                                                                                                    |                                                                                                    |                                                                                                    |                                                                                                    | Surcha                                                                                                    | arge                                                                                                    |                                                                                                    | -                                                                                                    |                                                                                                    |
| Product | . 1            |                    | N/U   | 1                                                                                                    | Plan                                   | Months                                                                                                    | Miles                                                                                                    | Flat Arrt                                                                                                    | Basis                                                                                                    | \$1                                                                                                    | % N                                                                                                    | Markup                                                                                                    | Rounding                                                                                                    | Flat Amt                                                                                                    | \$/9                                                                                                    | 6                                                                                                    | Pack                                                                                                    | Bass                                                                                                    |                                                                                                    |                                                                                                    |                                                                                                    | Rounding                                                                                                    | Deplay Mec                                                                                                    | P                                                                                                    |
|         |                |                    |       | -                                                                                                    |                                        |                                                                                                    |                                                                                                    |                                                                                                    | Cost .                                                                                                    | 15                                                                                                    | - 1                                                                                                    | 150.00                                                                                                    | Next X.00                                                                                                    | 1                                                                                                    | \$                                                                                                    | •                                                                                                    | 50.00                                                                                                    | Cost                                                                                                    | •                                                                                                    |                                                                                                    |                                                                                                    | •                                                                                                    | Both                                                                                                    | 8                                                                                                    |
| /SC     |                | 12                 |       |                                                                                                    |                                        |                                                                                                    |                                                                                                    |                                                                                                    | Cost .                                                                                                    | 11                                                                                                    | • 1                                                                                                    | 199.00                                                                                                    | Next X.99 -                                                                                                    |                                                                                                    | \$                                                                                                    | •                                                                                                    | 99.00                                                                                                    | Cost                                                                                                    | •                                                                                                    | •                                                                                                    |                                                                                                    | •                                                                                                    | No                                                                                                    | •                                                                                                    |
| /SC     | ٠              | 44                 |       |                                                                                                    |                                        |                                                                                                    |                                                                                                    | 500.00                                                                                                    |                                                                                                    |                                                                                                    |                                                                                                    |                                                                                                    |                                                                                                    | 100.00                                                                                                    | Sunn                                                                                                    |                                                                                                    |                                                                                                    |                                                                                                    |                                                                                                    | •                                                                                                    |                                                                                                    | •                                                                                                    |                                                                                                    |                                                                                                    |
| /9C     | •              | 2                  |       |                                                                                                    |                                        |                                                                                                    |                                                                                                    |                                                                                                    |                                                                                                    |                                                                                                    |                                                                                                    |                                                                                                    |                                                                                                    |                                                                                                    |                                                                                                    |                                                                                                    |                                                                                                    |                                                                                                    |                                                                                                    |                                                                                                    |                                                                                                    | •                                                                                                    |                                                                                                    |                                                                                                    |
| /SC     |                |                    |       |                                                                                                    |                                        | 036                                                                                                    | 40000                                                                                                    |                                                                                                    |                                                                                                    | 12                                                                                                    | • 2                                                                                                    | 200.00                                                                                                    | Next X.95                                                                                                    |                                                                                                    | \$                                                                                                    | •                                                                                                    | 50.00                                                                                                    |                                                                                                    |                                                                                                    |                                                                                                    |                                                                                                    | •                                                                                                    |                                                                                                    |                                                                                                    |
| eries   | 1              |                    | Both  | 9                                                                                                    | Vehicle Value Care - New               | 060                                                                                                    | 75000                                                                                                    | 750.00                                                                                                    | Cost                                                                                                    |                                                                                                    |                                                                                                    |                                                                                                    |                                                                                                    | 400.00                                                                                                    |                                                                                                    |                                                                                                    |                                                                                                    | Cost                                                                                                    | *                                                                                                    | •                                                                                                    |                                                                                                    | •                                                                                                    |                                                                                                    |                                                                                                    |
|         |                | -2                 |       |                                                                                                    |                                        |                                                                                                    |                                                                                                    |                                                                                                    |                                                                                                    |                                                                                                    |                                                                                                    |                                                                                                    |                                                                                                    |                                                                                                    |                                                                                                    |                                                                                                    |                                                                                                    |                                                                                                    |                                                                                                    |                                                                                                    |                                                                                                    |                                                                                                    |                                                                                                    |                                                                                                    |
| n n n   | ic<br>ic<br>ic | C •<br>C •<br>KC • | C • • | C   Both C  Both C  Bo | C • Both •<br>C • Both •<br>C • Both • | C         •         Both         •         PREFERRED CAREIGNI           C         •         ·         Both         •         Premier Care           C         •         ·         Both         •         Premier Care           C         •         ·         Both         •         Premier Care | C         •         Both         •         PREFERRED CAREIGN           IC         •         Both         •         Premier Care           IC         •         Both         •         Premier Care           IC         •         Both         •         Premier Care | C         Image: Constraint of the second second secon | C         +         Both         +         PREFERED CAREIGNA         500.00           C         +         +         Both         +         Premier Care         500.00           C         +         +         Both         +         Premier Care         036         40000 | IC         •         Both         •         Cost         Cost         Cost         Cost         Cost         Stoth         Fight Represence         Stoth         Cost         Stoth         Stoth         Fight Represence         Stoth         Cost         Cost | C         •         Soft •         Cost • \$           C         •         Soft •         PREFERED CARE(0) ##         Soft •         Soft •           C         •         •         Soft •         Premier Care         Soft •         Soft •         Soft •           C         •         •         Soft •         Premier Care         Soft •         Soft •         %           C         •         •         Both •         Premier Care         Cost •         %           C         •         •         Both •         Premier Care         Cost •         % | C         *         Cost *         \$         *           C         *         #         Both *         PBETERPED CARE/0###         500.00         Cost *         \$         *           C         *         #         Both *         PBETERPED CARE/0###         500.00         Cost *         \$         *           C         *         #         Both *         Premier Care         Cost *         \$         *           C         *         #         Both *         Premier Care         Cost *         \$         * | C         ■         Both         ■         Cost         \$         199.00           C         ■         ■         ■         ■         500.00         Tost         500.00         Tost         500.00         Tost         100.00         Tost         100.00 | C         *         Both         Cost         \$         199.00         Next X.99           C         *         Ap.         Roth         *         Roth         *         199.00         Next X.99           C         *         Ap.         Roth         *         Premer Care         Cost         %         0.20         Next X.99           C         *         Ap.         Roth         *         Premer Care         Cost         %         0.20         Next X.99           C         *         Ap.         Roth         *         Premer Care         Cost         %         0.20         Next X.99           C         *         Ap.         Roth         *         Premer Care         Cost         %         0.20         Next X.99 | ic         ■         Both              P REFERENCE CAREIG.0.44<br>0.000              500.00<br>Cost              500.00<br>Cost              100.00<br>Next 1.99               100.00<br>Cost              No              100.00<br>Next 1.99               100.00<br>Cost              No              100.00<br>Next 1.99               No              No              No | C         ■         Both         ■         Cost         \$         1990.00         Heat X.90         \$         Cost         \$         1990.00         Heat X.90         \$         Cost         \$         1990.00         Heat X.90         \$         Cost         \$         1000.00         Cost         \$         1000.00         1000.00 <t< th=""><th>C         x ≥ g both         c         ccrr * g ≥ g both         ccrr * g ≥ g both         ccrr * g ≥ g both         ccrr * g ≥ g both         ccrr &gt; g ≥ g both         ccrr &gt; g ≥ g both         ccr &gt; g ≥ g both         ccr &gt; g ≥ g both         ccr &gt; g ≥ g both         ccr &gt; g ≥ g both         ccr &gt; g ≥ g ≥ g both         ccr &gt; g ≥ g ≥ g &gt; g &gt; g &gt; g &gt; g &gt; g &gt; g &gt; g</th><th>C         0         0 cost         5         9 9000         Next X99*         5         9 9000           C         0         0         0         0         0         0         0           C         0         0         0         0         0         0         0         0           C         0         0         0         0         0         0         0         0         0         0         0         0         0         0         0         0         0         0         0         0         0         0         0         0         0         0         0         0         0         0         0         0         0         0         0         0         0         0         0         0         0         0         0         0         0         0         0         0         0         0         0         0         0         0         0         0         0         0         0         0         0         0         0         0         0         0         0         0         0         0         0         0         0         0         0         0         0</th></t<> <th>C         0         0         0         0         0         0         0         0         0         0         0         0         0         0         0         0         0         0         0         0         0         0         0         0         0         0         0         0         0         0         0         0         0         0         0         0         0         0         0         0         0         0         0         0         0         0         0         0         0         0         0         0         0         0         0         0         0         0         0         0         0         0         0         0         0         0         0         0         0         0         0         0         0         0         0         0         0         0         0         0         0         0         0         0         0         0         0         0         0         0         0         0         0         0         0         0         0         0         0         0         0         0         0         0         0         0</th> <th>C         0 ab         0 cont = 1 ≤ 1 390.00 text x.90 =         \$ = 90.00 Cont = 1 Cont = 1 (0 cont = 1 cont = 1</th> <th>C         C         Solution         Concert         F         90000         New X/90°         F         90000         Concert         F         90000         Concert         F         90000         Concert         F         P         P</th> <th>C         2         300 hr         0         000 hr         0         000 hr         0           C         +         -         -         -         -         -         -         -         -         -         -         -         -         -         -         -         -         -         -         -         -         -         -         -         -         -         -         -         -         -         -         -         -         -         -         -         -         -         -         -         -         -         -         -         -         -         -         -         -         -         -         -         -         -         -         -         -         -         -         -         -         -         -         -         -         -         -         -         -         -         -         -         -         -         -         -         -         -         -         -         -         -         -         -         -         -         -         -         -         -         -         -         -         -         -         -</th> <th>C         Qa         Both         Concers         \$         10000         Net         No         Concers         \$         90,00         Concers         \$         0000         Net         No         Concers         \$         0000         Net         No         Concers         \$         0000         Not         *         Concers         \$         *         0000         Not         *         *         *         *         *         *         *         *         *         *         *         *         *         *         *         *         *         *         *         *         *         *         *         *         *         *         *         *         *         *         *         *         *         *         *         *         *         *         *         *         *         *         *         *         *         *         *         *         *         *         *         *         *         *         *         *         *         *         *         *         *         *         *         *         *         *         *         *         *         *         *         *</th> <th>C         Qa         Non         Core (* * 2         1900 (Nert X0)*         § * 9000 (Nort * * 1         No           C         * 2         Moh * Perspector Cutting##         0000 (Nert X0)*         10000         Core * * *         *         No           C         * 2         Moh * Perspector Cutting##         0000 (Nert X0)*         10000         Core * *         *         *           C         * 2         Moh * Perspector Cutting##         000 (Nert X0)*         *         *         *         *         *           C         *         *         000 (Nert X0)*         *         *         *         *         *         *         *         *         *         *         *         *         *         *         *         *         *         *         *         *         *         *         *         *         *         *         *         *         *         *         *         *         *         *         *         *         *         *         *         *         *         *         *         *         *         *         *         *         *         *         *         *         *         *         *         *</th> | C         x ≥ g both         c         ccrr * g ≥ g both         ccrr * g ≥ g both         ccrr * g ≥ g both         ccrr * g ≥ g both         ccrr > g ≥ g both         ccrr > g ≥ g both         ccr > g ≥ g both         ccr > g ≥ g both         ccr > g ≥ g both         ccr > g ≥ g both         ccr > g ≥ g ≥ g both         ccr > g ≥ g ≥ g > g > g > g > g > g > g > g | C         0         0 cost         5         9 9000         Next X99*         5         9 9000           C         0         0         0         0         0         0         0           C         0         0         0         0         0         0         0         0           C         0         0         0         0         0         0         0         0         0         0         0         0         0         0         0         0         0         0         0         0         0         0         0         0         0         0         0         0         0         0         0         0         0         0         0         0         0         0         0         0         0         0         0         0         0         0         0         0         0         0         0         0         0         0         0         0         0         0         0         0         0         0         0         0         0         0         0         0         0         0         0         0         0         0         0         0         0 | C         0         0         0         0         0         0         0         0         0         0         0         0         0         0         0         0         0         0         0         0         0         0         0         0         0         0         0         0         0         0         0         0         0         0         0         0         0         0         0         0         0         0         0         0         0         0         0         0         0         0         0         0         0         0         0         0         0         0         0         0         0         0         0         0         0         0         0         0         0         0         0         0         0         0         0         0         0         0         0         0         0         0         0         0         0         0         0         0         0         0         0         0         0         0         0         0         0         0         0         0         0         0         0         0         0         0 | C         0 ab         0 cont = 1 ≤ 1 390.00 text x.90 =         \$ = 90.00 Cont = 1 Cont = 1 (0 cont = 1 cont = 1 | C         C         Solution         Concert         F         90000         New X/90°         F         90000         Concert         F         90000         Concert         F         90000         Concert         F         P         P | C         2         300 hr         0         000 hr         0         000 hr         0           C         +         -         -         -         -         -         -         -         -         -         -         -         -         -         -         -         -         -         -         -         -         -         -         -         -         -         -         -         -         -         -         -         -         -         -         -         -         -         -         -         -         -         -         -         -         -         -         -         -         -         -         -         -         -         -         -         -         -         -         -         -         -         -         -         -         -         -         -         -         -         -         -         -         -         -         -         -         -         -         -         -         -         -         -         -         -         -         -         -         -         -         -         -         -         -         - | C         Qa         Both         Concers         \$         10000         Net         No         Concers         \$         90,00         Concers         \$         0000         Net         No         Concers         \$         0000         Net         No         Concers         \$         0000         Not         *         Concers         \$         *         0000         Not         *         *         *         *         *         *         *         *         *         *         *         *         *         *         *         *         *         *         *         *         *         *         *         *         *         *         *         *         *         *         *         *         *         *         *         *         *         *         *         *         *         *         *         *         *         *         *         *         *         *         *         *         *         *         *         *         *         *         *         *         *         *         *         *         *         *         *         *         *         *         *         * | C         Qa         Non         Core (* * 2         1900 (Nert X0)*         § * 9000 (Nort * * 1         No           C         * 2         Moh * Perspector Cutting##         0000 (Nert X0)*         10000         Core * * *         *         No           C         * 2         Moh * Perspector Cutting##         0000 (Nert X0)*         10000         Core * *         *         *           C         * 2         Moh * Perspector Cutting##         000 (Nert X0)*         *         *         *         *         *           C         *         *         000 (Nert X0)*         *         *         *         *         *         *         *         *         *         *         *         *         *         *         *         *         *         *         *         *         *         *         *         *         *         *         *         *         *         *         *         *         *         *         *         *         *         *         *         *         *         *         *         *         *         *         *         *         *         *         *         *         *         *         *         * |

From the FIN Specs screen click Functions > VSC Rating and Products > Pricing Controls.

2 Define markup percentages or amounts by product type.

#### **Dealer Select Pricing Controls**

- Select the option of setting an overall default or itemizing per specific provider/ product.
- It is possible to set certain parameters such as New/Used, Plan, Months, or Miles.
  - Note: Plan name has to be exactly as the rating would display
- Retail Price->
  - Flat Amt
  - Cost vs. List Basis
  - Markup based on % or \$
  - Rounding (ex. Next X.00 or Next X .99)
- Cost Pack % or \$
- Surcharge ->
  - Cost vs. List Basis
  - Markup based on % or \$
  - Rounding
- Display Misc Product Modal
  - Display Product Modal only on new, used, or both (ex. Business Use, Warranty Remaining)
  - Do not display the modal at all by

Note: Pricing Control specifications are set for each Dealer Select and also by Aftermarket, ESC, Maintenance, and GAP.

| * 🗔 <             | 🕨   🖩 😫 🛒   🖛                                                                                                    | ille 루 🔂 📼    🌶     | 8              |                 |
|-------------------|----------------------------------------------------------------------------------------------------|---------------------|----------------|-----------------|
| dditional Cor     | trols                                                                                                    |                     |                |                 |
| efault Product    | FANDI AND CREDIT SERVICES                                                                                                    | 1N2 💽               | 3              |                 |
| *                 | Preferred Product                                                                                                    |                     | Aut            | omatically Rate |
| Aftermarket       | Alistate Tire And Wheel                                                                                                    |                     | -              |                 |
| ESC 1             |                                                                                                    |                     | •              |                 |
| ESC 2             | Allstate VSC                                                                                                    |                     | •              |                 |
| Maintenance 1     | Alistate VSC                                                                                                    |                     | •              |                 |
| Maintenance 2     | and the second second sec |                     | •              |                 |
| GAP               | IAS GAP                                                                                                    |                     | •              |                 |
| Override After    | narket Description with Provider                                                                                                    | Plan Description    |                |                 |
| 81 Menus          |                                                                                                    | -Unbooked Aftermark | et Products    |                 |
| Override Mark     | up Rules                                                                                                    | Spot Deliver Status | Warning messar | qe 💌            |
| Save Product Pric | e to   Retail Price  Sale Price                                                                                                    | Close Deal Status   |                |                 |

### 3 From FIN Specs screen, Click Functions > VSC Rating and Products > Additional Controls

### **Default Product**

- For each dealer select, select the default product you will see in the Product and Rating Request screen for each group.
- By checking the Automatically Rate box, it will force the pricing to pull within the Product and Rating Request screen without having to manually click 'Get Pricing'.

### **F&I Menus Controls**

- Retail Price is the price before the Menus discount has been applied (if applicable).
- Sale Price is the price after the Menus discount has been applied (if applicable).
- Override Markup Rules → If this is not selected, the Menus markup rules are used. If this is selected, then those rules are overridden. As an example, if Menus has a \$200 markup limit, but the rated product is marked up \$500, you will want to override the Menus markup limit by checking this box.

Then choose Unbooked Aftermarket Product rules.

4 From the FIN specs screen, select Aftermarket Product Maintenance found under ODS Utilities. Registered provider(s)/ product(s) can be selected to default for each individual aftermarket code when rating.

# Now you are ready to rate and book your products.

| VSC Rating Provider       |   |     | Code   | Description                  | Tax |   | Profit           |   | We Owe |   | Price  | \$0 | Cost   | Ty |
|---------------------------|---|-----|--------|------------------------------|-----|---|------------------|---|--------|---|--------|-----|--------|----|
| IAS Etch                  | • | 2   | 1COENT | FIRST CLASS DENT REPAIR      | Yes |   | 8ack-End         | • | No     | • | 0.00   | 0   |        |    |
|                           | • | 2   | 1CENC  | FIRST CLASS LEASE PROTECTION | Ves |   | Back-End         | ÷ | NO     | • | 0.00   |     |        |    |
| IAS Tire and Wheel        |   | . 9 | 1CTVM  | FIRST CLASS TIRE & WHEEL     | Ves | 1 | Back-End         | • | No     |   | 0.00   |     |        |    |
|                           | • | - 4 | 215 RA | 215 RELEASE RACING STRIPES   | Yes |   | Front-End        | • | No     | • | 501.99 |     | 200.33 | 14 |
|                           | • | 5   | ALLOEN | ALLSTATE DENT & DING         | Ves | - | Back-End         | E | NO     | • | 0.00   |     |        |    |
| Alistate Paintiess Dent R |   | -6  | DENT   | DENT & DING                  | Yes | - | Back-End         | • | NO.    | - | 250.00 |     |        |    |
|                           | • | 7   | U      | LOSACK                       | Ves |   | Back-End         | Ē | No     | • | 0.00   |     |        |    |
|                           | • | 8   | SEAL   | ELITE VEHICLE SEALANT        | Wes |   | Back-End         | • | NO.    | • | 0.00   |     |        |    |
|                           | - | 9   | TIRE   | PREFERRED TIRE CARE          | Ves | + | Back-End         | Ŧ | No     | - | 0.00   |     |        |    |
|                           | 1 | 10  | VENT   | VENTURE SHELD-BASIC          | Ves |   | Back-End         |   | No     |   | 0.00   |     |        |    |
|                           | • | -11 |        |                              |     |   | and designed and | ē |        | • |        |     |        |    |

### **Product Rating**

### Rating from a deal record in ERA-IGNITE or Desking

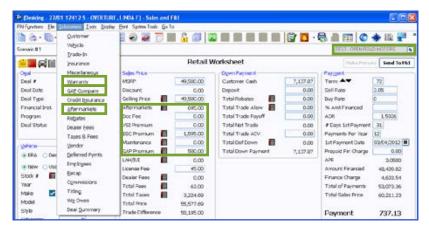

alerti.

6 C

-

Varranty

THE OWNER

in Clean

Server al

0.0

14

Date

Step 1: You can rate products from the Aftermarket, Warranty (ESC), and GAP subscreens or by clicking on the corresponding icons in the deal worksheet. Access the window in the Subscreens menu that corresponds to the product. For example, access the GAP Company window to rate a GAP insurance product, access the Warranty window to rate a service contract, or access the Aftermarkets window to rate an aftermarket item.

## Note: VIN and Mileage are required to rate products.

Step 2: Click the Get Product Pricing button (on the Warranty or GAP Company window) or the Shopping Cart icon in the Get Pricing column (on the Aftermarkets window) to display the new Product and Rating Request window, where product pricing can be retrieved.

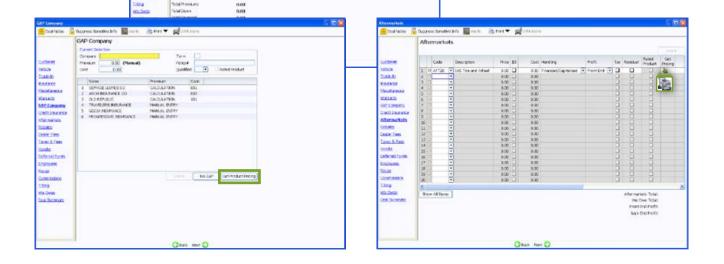

.

91

•

Death

2.02

٠

20

•

Date

2000

No Tex

| Preduct Type Altermarket Aflammarket Code ATD Preduct Type Altermarket Code ATD Preduct Visional List Tree and Wheel Use Rated Preduct DeductAble Product Preduct Pred |                                                                              |
|----------------------------------------------------------------------------------------------------|------------------------------------------------------------------------------|
| Product Product Produc | Mocellaneous Freduct Option  <br>af Price in Deal                            |
| Flan Name                                                                                                    | hice Surcharges Price                                                        |
|                                                                                                    |                                                                              |
|                                                                                                    | Bose Product Price 0.0<br>Selected Surcharges 0.0<br>Total Product Price 0.0 |
| Previder Deductible Description                                                                                                    |                                                                              |
| * = deductible is reduced to the listed price                                                                                                    |                                                                              |
| * = deductible is reduced to the listed price<br>** = deductible is reduced to zero                                                                                                    |                                                                              |

Miscellaneous Product Opti

Surcharges

Chrome/Chrome Clad Wheels
Non-Factory Tires/Wheels

OK (F12)

.

.

Cancel

Surcharges

Miscellaneous Rate Book Code

Lender Code

- Step 3: In the Provider/Product field, select the provider and product to obtain pricing for. Use the dropdown arrow in this field to display registered providers. Then click Get Pricing (F5) to rate the selected product and display plans and pricing.
  - The **padlock** can be toggled on or off to display or hide cost and profit amounts.

Note: If Automatically Pull Rating was checked, the Get Pricing step would be skipped.

Step 4: If there are any surcharges that may apply, the Miscellaneous Product Options window will display. Select as necessary and click OK (F12).

| Frice                                  |
|----------------------------------------|
| Frice                                  |
|                                        |
|                                        |
| duct Price<br>Surcharges<br>Ouct Price |
|                                        |

Step 5: You can turn the prompts on or off for the miscellaneous product option using the checkbox labeled 'Prompt Miscellaneous Product Options'. Also, if a price is established in a deal but rating will still be necessary for cost, check the box for 'Use Retail Price in Deal.' When the product is saved back to deal, the retail price will not be altered but the correct cost/ plan information will reflect for booking purposes.

> Note: If you choose to skip the Misc Product Options screen, selections can be missed that may result in improper ratings for certain providers/products.

| oduct and Rating Request                                                                                                    |            |                    |                                                                  |                          |
|----------------------------------------------------------------------------------------------------|------------|--------------------|------------------------------------------------------------------|--------------------------|
| Vehicle unformatione<br>1981 SVMU3L7ATREXMedS254 Deal Date 186/08/14 Vew/Used<br>Vehicle Description 2014 VOLKSWAGAIN REETLE COMPE 201 OFE 1.8<br>dometer []] Rahing In-Service Date [10/18/2014]<br>Used Vehicles: ]. Active Manufacturer Vehicle Variently []Oreg | T PZEV AT  |                    |                                                                  |                          |
| Product Information Product Type Aftermarket Altermarket Code Provider/Product [JES Tise and Whee]                                                                                                    | AJT2       | Prompt Miscellaneo |                                                                  |                          |
| Product                                                                                                    | Deductible | Product Price      | Surcharges                                                       | Price                    |
| The VM teel (Connetc)     3: 69     3: 6     7: re, VM teel (Carls, Connetc)     7: re, VM teel (Carls, Connetc)     4     7: re, VM teel (Carls, Connetc)                                                                                                    |            |                    |                                                                  |                          |
| Ifen hams Tire/Wheel (Coenetic)<br>Form Wenter IRLAXX<br>Previder Deductifie Description 50<br>* = deductifie strekund in the listed price<br>** = deductifie strekund in zero                                                                                      |            |                    | Base Prodect Price<br>Selected Surcharged<br>Tetal Product Price | 300.00<br>6.00<br>300.00 |
|                                                                                                    |            | 0                  | Set Pricing (F5) Save Product (F12)                              | Cancel                   |

Step 5: Select a product and plan by clicking the plus sign which displays available policies within that plan. Choose a policy by placing a check in the appropriate box and then choose a deductible. If any surcharges were returned, they will be listed in the surcharge box. Click Save Product (F12) to add the product to the deal. The deal record is automatically updated with the pricing information for the product. Details for the product are recorded on the Warranty, GAP Company, or Aftermarket window as appropriate.

> Note: Changing certain details in the deal record, including the vehicle stock number and deal type, may require you to re-rate or rebook the product to reflect the changes.

### **Rating from F&I Menus presentations**

| Iben Name<br>Ben Typs<br>Aftermarket Code<br>UAH Type<br>Plan Nama<br>Months | The Protection Package Even Settings<br>Road Hazard Wheel & Tine Protection<br>AltherMartelation •<br>VMIEL - WHEEL AND TIDE • | Allew Runtime Editi     Allow Price     Alow Price     Alow Discount     Alow Cost     Alow Warranty Dat     Alow Deductble | 9 Allew Zero Frice<br>Allew Zero Krise<br>Allew Zero Milage<br>a Allew Zero Milage<br>28 Allew Conton Tagi<br>29 Allew Custon Tagi |     |
|------------------------------------------------------------------------------|----------------------------------------------------------------------------------------------------|----------------------------------------------------------------------------------------------------|----------------------------------------------------------------------------------------------------|-----|
| Miles                                                                        | 0                                                                                                    | Presentation File                                                                                                    |                                                                                                    |     |
| Deductible                                                                   | 0.00                                                                                                    | 22-002-19-19-19-19-19-19-19-19-19-19-19-19-19-                                                                              | Item Description                                                                                                    | 100 |
| Retail Price                                                                 | 200.00                                                                                                    |                                                                                                    | Protect your tires and wheels from read                                                                                            | 1   |
| Discount                                                                     | 0.00                                                                                                    |                                                                                                    | hazards<br>• Potholes, metzl, nails, glass and debris                                                                              | 1.2 |
| Sale Price                                                                   | 200.00                                                                                                    |                                                                                                    | Sign & crive roadside assistance                                                                                                   |     |
| Cost                                                                         | 199.00                                                                                                    |                                                                                                    | L                                                                                                    |     |
| Premium Markup -                                                             | O % - @ \$                                                                                                    |                                                                                                    | Decliner Statement                                                                                                    |     |
| Minimum Markup                                                               | 0.00                                                                                                    |                                                                                                    |                                                                                                    | 1   |
| Maximum Markup                                                               | 0.00                                                                                                    |                                                                                                    |                                                                                                    |     |
| Maxmum Discourt                                                              | 0 %                                                                                                    |                                                                                                    |                                                                                                    |     |
| Maximum Discount                                                             | 0.00                                                                                                    |                                                                                                    | Disability Disclaimer                                                                                                    | -   |
| Custom Teg 1                                                                 |                                                                                                    |                                                                                                    |                                                                                                    |     |
| Custom Tag 2                                                                 |                                                                                                    |                                                                                                    |                                                                                                    |     |
| Provider/Product 12                                                          | S Tire and Wheel                                                                                                    |                                                                                                    |                                                                                                    |     |
|                                                                              | Automatically Rate when Editar is selected                                                                                     |                                                                                                    |                                                                                                    |     |

### F&I Menu Designer-Setups

Go to Tools > F&I Menu Designer

Within a menu, doubleclick a product to open Package Item Properties.

In Package Item Properties, you have the option to default a provider/ product for that particular package item in the menu. You also have the option to check the box to Automatically Rate when the Editor button is selected.

- 40727 Date 04/11/2012 4123 MM Total Per \$115.2 Deal Number vade An fotal favo The Harager CRATS LANSON inde Barris Total Rad erc of a d event of a death. Th 0 7
- Step 1: Select a Menu package to rate by placing a checkmark in the appropriate box. Then click the Editor button next to a package item to enter the Editor window.

Note: To select the Editor button, the Allow Runtime Editing option must be checked in F&I Menu **Designer > Package Item Settings.** 

Step 2: Click Get Pricing (F5) to display the Product and Rating Request window, where the products can be rated.

- Step 3: After selecting the desired product and plan on the Product and Rating Request window, press Save Product (F12) to close the window and automatically enter the amounts for the selected product on the Editor window.
- Step 4: Click OK to save the package item and return to the F&I Menus window, where the package item

Aftermarket Code AFT18 Custom Tag 2 Retail Price 500.00 0.00 Discount 500.00 Sale Price 210.00 Cost Apply to All Package Items Get Pricing (F5) ΟК Cancel

Custom Tag 1

Tire & Wheel Hazard Protection Editor

AFTMKT 18

Tire \_Wheel Hazard Protection -

Aftermarket

| Product Informat                 |                                                                                 |                   |           |                   |                             |       |
|----------------------------------|---------------------------------------------------------------------------------|-------------------|-----------|-------------------|-----------------------------|-------|
| Product Type<br>Provider/Product | Aftermarket<br>US Tire and Wheel                                                | Alternariust Code | WHEEL     | Prompt Miscellars |                             |       |
| Freduct                          |                                                                                 | -                 | Deducthie | Product Price     | Surcharges                  | Price |
| Tre/Whe                          | il (Curb, Cosmetic, Chrom<br>il (Cosmetic, Chrome) (Bi<br>il (Chrome) (BiLADOC) |                   | a         | 300.03            | Christial Origine Cled Wit- |       |
|                                  | f (Curb, Cosnetic, Chrom                                                        | H) (INEACOOC      |           |                   |                             |       |

| LAS GAP - Total Loss Protection         LAS GAP - Total Loss Protection         LAS GAP - Total Loss           Retail Price #         0.00         Retail Price #         0.00           Months         0         Months         0           Miles         0         Miles         0           Deductible         0.000         Retail Price #         0.00           Miles         0         Miles         0           Cost         0.00         Cost         0.00                                                                                                    |               |                     | 0.00           | ert Calculate<br>of Atermarket Review Sco | Base Payne<br>Aftersales A |                   |                 | Finance Option 1 Nur<br>Finance Option 2 Nur |
|----------------------------------------------------------------------------------------------------|---------------|---------------------|----------------|-------------------------------------------|----------------------------|-------------------|-----------------|----------------------------------------------|
| Retail Proce         0.00         Retail Proce         0.00         Retail Proce         0.00           Mueths         90         Months         90         Months         90           Matels         100000         Miles         100000         Miles         90           Deductble         50.00         Deductble         50.00         Deductble         50.00           Cort         0.00         Cort         0.00         Cort         0.00         Cort         0.00           AS GAP - Total Loss Protection         IAS GAP - Total Loss Protection         I                                                                                                    |               | Economy             |                | Basic                                     |                            | Value             | 1               | Preferred                                    |
| Muschs         Bd         Muschs         Bd         Muschs         Bd         Muschs         Bd         Muschs         Bd         Muschs         Bd         Muschs         Bd         Muschs         Bd         Muschs         Muschs         Musch         Muschs         Muschs                                                                                                    |               | AUL VSC - Platinum  |                | AUL VSC - Platinum                        |                            | AUL VSC - Platin  |                 | AUL VSC - Platinur                           |
| Mailes         100000         Mailes         100000         Mailes         100000         Mailes         200000         Mailes         200000         Rttail Price         40000         Rttail Price         40000         Rttail Price         40000         Rttail Price         40000         Rttail Price         40000         Rttail Price         40000         Rttail Price         40000         400000         400000         4000000         4000000         4000000         4000000         40000000         40000000000         4000000000000000000000000000000000000                                                                                                    | 0.00          | Retail Price 🥩      | 0.00           | Retail Price 🕩                            | 0.06                       | Retail Price 🥩    | 0.00            | Retail Price 🥩                               |
| Meductible     59.00<br>0.01     Deductible     59.00<br>0.02     Deductible     59.00<br>0.02     Deductible     59.00<br>0.02     Deductible       IAS GAP - Total Loss Protection     IAS GAP - Total Loss Protection - IAS GAP - Total Loss Protection - IAS GAP - Total Loss Protection - IAS GAP - Total Loss Protection - IAS GAP - Total Loss Protection - IAS GAP - Total Loss Protection - IAS GAP - Total I IS INFO - IAS GAP - Total I IS INFO - IAS GAP - Total I IS INFO - IAS GAP - Total I IS INFO - IAS GAP - Total I IS INFO - IAS GAP - Total I IS INFO - IAS GAP - Total I IS INFO - IAS GAP - Total I IS INFO - IAS GAP - Total I IS INFO - IAS GAP - IAS GAP - IAS GAP - IAS GAP - IAS GAP - IAS GAP - IAS GAP - IAS GAP - IAS GAP - IAS GAP - IAS GAP - IAS GAP - IAS GAP - IAS GAP - IAS GAP - IAS GAP - IAS GAP - IAS GAP - IAS GAP - IAS GAP - IAS GAP - IAS GAP                                                                                                    | 8             | Months              | 04             | Months                                    | 84                         | Months            | 84              | toeths                                       |
| iot     0.00     Cost     0.00     Select Coverage     Select Coverage     Select Coverage     Select Coverage     IAS GAP - Total Loss Protection     IAS GAP - Total Loss Protection     IAS GAP - Total Loss Protection     IAS GAP - Total Loss Protection     IAS GAP - Total Loss Protection     IAS GAP - Total Loss Protection     IAS GAP - Total Loss Protection     IAS GAP - Total Loss Protection     IAS GAP - Total Loss Protection     IAS GAP - Total Loss Protection     IAS GAP - Total Loss Protection     IAS GAP - Total Loss Protection     IAS GAP - Total Loss       Iata finos     0.00     Retail Proc     0.00     Retail Proc     0.00     Retail Proc     Months       Mass     0     Months     0     Mass     0     Months     Mass     Mass       Setuct Coverage     Setuct Coverage     Setuct Coverage     Setuct Coverage     Setuct Coverage     Setuct Coverage     Setuct Coverage       IAS Time 6. Wheel Protection     IAS Time 6. Wheel Protection     IAS Time 6. Wheel Protection     IAS Time 6. Wheel Protection     IAS Time 6. Wheel Protection       IAS Time 6. Other Protection     0.00     Retail Proce     0.00     Cost     0.00       Kets     0.00     Retail Proce     0.00     Cost     0.00       Kets     0.00     Retail Proce     0.00     Cost     0.00       Kets                                                                                                    | 100000        | Mies                | \$00000        | Mies                                      | 100000                     | Mies              | 100000          | Mes                                          |
| Select Coverage         Select Coverage         Select Coverage         Select Coverage         Select Coverage         Select Coverage         IAS GAP - Total Loss Protection         IAS GAP - Total Loss Protection         IAS GAP - Total Loss Protection         IAS GAP - Total Loss Protection         IAS GAP - Total Loss Protection         IAS GAP - Total Loss Protection         IAS GAP - Total Loss Protection         IAS GAP - Total Loss Protection         IAS GAP - Total Loss Protection         IAS GAP - Total Loss         IAS GAP - Total Loss         IAS GAP - Total Los         IAS GAP - Total Los <t< td=""><td>50.0</td><td>Deductible</td><td>50.00</td><td>Deductible</td><td>\$0.00</td><td>Deductible</td><td>50.00</td><td>eductible</td></t<>                                                                                                    | 50.0          | Deductible          | 50.00          | Deductible                                | \$0.00                     | Deductible        | 50.00           | eductible                                    |
| LAS GAP - Total Loss Protection     LAS GAP - Total Loss Protection     LAS GAP - Total Loss Protection       atal Price     0.00     Retal Price     0.00       barbs     0     Months     0       barbs     0     Months     0       barbs     0     Mesting     0.00       barbs     0     Mesting     0.00       barbs     0     Mesting     0.00       barbs     0.00     Deductive     0.00       barbs     0.00     Cost     0.00       cost     0.00     Cost     0.00       stall Price     Select Concrage     Select Concrage       stall Price     0.00     Retal Price     0.00       stall Price     0.00     Retal Price     0.00       stall Price     0.00     Retal Price     0.00       stall Price     0.00     Retal Price     0.00       stall Price     0.00     Retal Price     0.00       stall Price     0.00     Retal Price     0.00       stall Price     0.00     Retal Price     0.00       stall Price     0.00     Retal Price     0.00       stall Price     0.00     Retal Price     0.00       stall Price     0.00     0.00     0.00                                                                                                    | 0.0           | Cost                | 0.00           | Cont                                      | 0.00                       | Cost              | 0.00            | brit                                         |
| Aread Price     0.00     Refail Price     0.00     Months     0.00       Nething     0     Months     0     Months     0       Nething     0     Months     0     Months     0       Nething     0.00     Months     0     Months     0       Nething     0.00     Months     0     Months     0       Nething     0.00     Cost     0.00     Months     0       Stated Coverage     Sated Proce     Sated Coverage     Sated Proce     Sated Coverage       IAS Tire 6. Wheed Protection     IAS Tire 6. Wheed Protection     IAS Tire 6. Wheed Protection     IAS Tire 6. Wheed Protection       atal Price     0.00     Retal Price     0.00     Retal Price     0.00       Nets     0     Months     12     Months     12       Nets     0     Mains     12     Mates     0.00       Sated Price     0.00     Cost     0.00     Satest Coverage     Satest Coverage       Satest Coverage     Satest Coverage     Satest Coverage     Satest Coverage     Satest Coverage       Satest Price     0.00     Retal Price     0.00     Satest Coverage                                                                                                    | lect Coverage | 9                   | elect Coverage | 54                                        | Select Coverage            |                   | Select Coverage | 13                                           |
| Norths         O         Months         O         Months         O         Months         O         Months         O         Months         Months         Cost         Goat         Goat <thgoat< th=""> <thgoat< th=""> <thgoat< th=""></thgoat<></thgoat<></thgoat<>                                                                                                    | s Protection  | IAS GAP - Total Los | ss Protection  | IAS GAP - Total Los                       | oss Protection             | IAS GAP - Total I | oss Protection  | IAS GAP - Total Lo                           |
| Nies         Mies         Mies <th< td=""><td>0.0</td><td>Retail Price 🥩</td><td>0.00</td><td>Retail Price 🥩</td><td>0.00</td><td>Retail Price 🛸</td><td>0.00</td><td>letal Price 🥩</td></th<>                                                                                                    | 0.0           | Retail Price 🥩      | 0.00           | Retail Price 🥩                            | 0.00                       | Retail Price 🛸    | 0.00            | letal Price 🥩                                |
| eductible     0.00     Orductible     0.00     Orductible     0.00     Orductible     0.00     Orductible       stated Concepts     Salet Concepts     Salet Concepts     Sa                                                                                                    | -             | Months              | 0              | Months                                    | 0                          | Months            | 0               | onths                                        |
| ont         0.00<br>State         Cont         0.00<br>State         Cont         0.00<br>State         Cont         0.00<br>State         Cont         0.00<br>State         Cont         0.00<br>State         Cont         0.00<br>State         Cont         0.00<br>State         Cont         0.00<br>State         State         Retail Proce         0.00<br>Months         Retail Proce         0.00<br>Months         Retail Proce         0.00<br>Months         Retail Proce         0.00<br>Months         Retail Proce         0.00<br>Months         Retail Proce         0.00<br>Months         Mass<br>0.00<br>State         0.00<br>Months         Mass<br>0.00<br>State         0.00<br>Months         Mass<br>0.00<br>State         0.00<br>Months         Mass<br>0.00<br>State         0.00<br>Months         State         Cont         0.00<br>Months         State         Cont         0.00<br>Months         State         Cont         0.00<br>Months         State         Cont         0.00<br>Months         State         Cont         0.00<br>Months         State         Cont         0.00<br>Months         State         Cont         0.00<br>Months         State         Cont         0.00<br>Months         State         Cont         0.00<br>Months         State         Cont         State         Cont         State         Cont         State         Cont         State         State         Cont         State         Cont                                                                                                    | -             | Mies                | 0              | Mies                                      |                            | Mies              |                 | Nes                                          |
| Statuct Coverage         Safest Coverage         Safest Co                                                                                                    | 0.0           | Deductible          | 0.00           | Deductible                                | 0.00                       | Deductible        | 0.00            | eductible                                    |
| LAS Tire & Wheel Protection                                                                                                    | 0.0           | Cost                | 0.00           | Cost                                      | 0.00                       | Cost              | 0.00            | ont                                          |
| atal frice ● 0.00<br>Kothy 12<br>Mosths 12<br>Mosths 12<br>Mosths 12<br>Mosths 12<br>Mosths 12<br>Mass 0<br>Mosths 0<br>Mosths 0<br>Mos | lect Coverage | 5                   | elect.Coverage | Se Se                                     | Select Coverage            |                   | Select Coverage | 1.1                                          |
| Korthy         12         Months         12         Months         12           Miles         0         Miles         0         Miles         0           octoble         0.000         Deductible         0.000         Deductible         0.000           Satist Coverant         Satist Coverant         Satist Coverant         Satist Coverant         Satist Coverant           AS theft - 1 Year         IAS theft - 1 Year         6.001         Deductible         0.001                                                                                                    | 17            | 1                   | votection      | LAS Tire & Wheel Pr                       | Protection                 | IAS Tire & Wheel  | Protection      | LAS Tire & Wheel                             |
| Nies 0 Mies 0 Mies 0 Mies 0 control of the second bies 0.00 Decutible 0.00 Cost 0.00 Cost 0.00 C                                                                                                    |               |                     | 0.00           | Retail Price 🛸                            | 0.00                       | Retail Price 🛸    | 0.00            | letal Price 爹                                |
| eductble 0.00 Deductble 0.00 Cost 0.00 Cost 0                                                                                                    |               |                     | 12             | Months                                    | 12                         | Months            | 12              | lonths                                       |
| bot     0.01     0.01     0.00       Setest Courses     24541 Courses     24541 Courses       JAS theft - 1 Year     JAS theft - 1 Year       stal Frice #     0.00                                                                                                    |               |                     | 0              | Mies                                      | 0                          | Mes               | 0               | Mes                                          |
| Description         Description         Description <thdescription< th=""> <thdescription< th=""></thdescription<></thdescription<>                                                                                                    |               |                     | 0.00           | Deductible                                | 0.00                       | Deductible        | 0.00            | eductible                                    |
| LAS theft - 1 Year         LAS theft - 1 Year           stal Price ≠         0.00                                                                                                    |               |                     | 0.00           | Cost                                      | 0.00                       | Cost              | 0.00            | lost.                                        |
| atal Price 🗯 0.00 Retal Price 📽 0.00                                                                                                    |               |                     | elect Coverage | 8                                         | Select Coverage            |                   | Select Coverage |                                              |
|                                                                                                    |               |                     |                | 1.2                                       | H.                         | IAS theft - 1 Yes |                 | IAS theft - 1 Year                           |
| Anoths 12 Months 12                                                                                                    |               |                     |                | 1.                                        | 0.00                       | Retail Price 💋    | 8.86            | latal Price 🥩                                |
|                                                                                                    |               |                     |                |                                           | 12                         | Months            | 12              | fonths                                       |
| Nes 0 Mies 0                                                                                                    |               |                     |                |                                           | 0                          | Mies              | 0               | Mes                                          |
| eductible 0.00 Deductible 0.00                                                                                                    |               |                     |                |                                           | 0.00                       | Deductible        | 0.00            | eductible                                    |

### Rating from docuPAD – Customize Deal Menu

Step 1: Go to FIN Functions > Attach docuPAD Menu. When the docuPAD Menu Select screen opens, choose Menu and click OK. Within the Customize Deal Menu screen, click on Select Coverage.

Step 2: Click Get Pricing (F5) to display the Product and Rating Request window, where the product can be rated.

> Note: The system can be setup to default the provider/product as well as automatically rate when select coverage is selected. For assistance, please contact docuPAD support.

Step 3: After selecting the desired product and plan on the Product and Rating Request window, click Save Product (F12) to close the window and automatically enter the amounts for the selected product on the Coverage window.

| duct Information<br>duct Type GAP<br>wider/Product (IRS GAP<br>Product | Price | Deductible                                                                                                    | Prompt Miscellaneo    |                                           |       |
|------------------------------------------------------------------------|-------|----------------------------------------------------------------------------------------------------|-----------------------|-------------------------------------------|-------|
| wider/Product [JAS GAP                                                 | Price | and the second second se | Use Retail Price in ( |                                           |       |
|                                                                        | Price | and the second second se |                       |                                           |       |
|                                                                        |       |                                                                                                    | Product Price         | Surcharges                                | Price |
|                                                                        |       |                                                                                                    |                       |                                           |       |
| n Name<br>m Number                                                     |       |                                                                                                    |                       | Base Product Price<br>Selected Surcharges | 0.00  |
| m wumper                                                               |       |                                                                                                    |                       | Total Product Price                       | 0.00  |
| wider Deductible Description                                           |       |                                                                                                    |                       |                                           |       |
| deductible is reduced to the listed price                              |       |                                                                                                    |                       |                                           |       |
| = deductible is reduced to zero                                        |       |                                                                                                    |                       |                                           |       |

| iduct and Fating Request                                                                                                    |                                      |                       |                                            |            |
|----------------------------------------------------------------------------------------------------|--------------------------------------|-----------------------|--------------------------------------------|------------|
| Anicle Information     Watch Information     Watch Information     Watch Information     Watch Information     Soft ToYOTA SCION TO 4CVL ANTO     Deformate     Soft Watch Information     Adva Manufacturer Vehicle Warranty     Or     Product Type     Aftermarket     Aftermarket     Aftermarket     Aftermarket     Aftermarket | nd'Demo Bene<br>Iginal Owner<br>AFT1 | Pranyt Miscelaner     | ws Product Option                          |            |
| Provider/Product SAS Tire and Wheel                                                                                                    | • *                                  | Use Retail Price in I | Ceal                                       |            |
| Preduct                                                                                                    | Deductible                           | Freduct Price         | Surcharges                                 | Frice      |
| B Tire/Wheel (Cosmetic)                                                                                                    | a.00                                 | 169.00                | 12 10                                      | 67         |
| 🗹 60                                                                                                    |                                      |                       |                                            |            |
| 35                                                                                                    |                                      |                       |                                            |            |
| Tire/Wheel                                                                                                    |                                      |                       |                                            |            |
| # Tire/Wheel (Curb, Cosmetic)                                                                                                    | -                                    |                       |                                            |            |
|                                                                                                    |                                      |                       |                                            |            |
| Fion Nome Tire/Wheel (Cosmetic)                                                                                                    |                                      |                       | Base Product Price                         | 169.00     |
| ron name (week (Koswesk)<br>Form Number (BELAXX                                                                                                    |                                      |                       | Selected Sercharges<br>Total Product Price |            |
| Provider Deductible Description <b>50</b><br>* = deductible is reduced to the listed price                                                                                                    |                                      |                       |                                            |            |
| ** = deductible is reduced to zero                                                                                                    |                                      | ſ                     | Get Pricing (PS) Save Product (PS          | 12) Cancel |

| Available Coverage     Retail Price 1060.00     Rated     Deductbles     Product Rating and Booking Selected C     Product Rating and Booking Selected C     Product Rating and Booking Selected | SMPP                  |                                                                                                |                          | 6      |                     |        |
|----------------------------------------------------------------------------------------------------|-----------------------|------------------------------------------------------------------------------------------------|--------------------------|--------|---------------------|--------|
| BUSINESS     HA     Terme     Coverage changed after Product was Rated.     Coverage values.     Deductible     Monfrs     Hill     Coverage values.     Deductible     Monfrs     Hill     Good     AddOns     Deduction     BUSINESS     DEDUction     DEDUction     DEDUction     DEDUction     DEDUction     DEDUction     DEDUction     Deduction     Deduction     | Coverages Major Guard | Retail Price     Cost      Coverages     Coverages     Coverages     Coverages     VALUE GUARD | 1060.00 PRated<br>560.00 | Retail | Price 1060.00 Rated | 0      |
| Plan Name Value Guard<br>Terms 48/50000  BUSINESS HAMMER DMERGENCY SNOWELOW                                                                                                    | D BUSINESS D HU       | Coverage changed after Proc                                                                    | duct was Rated.          | Month  | 48                  |        |
| Terms 48/60000                                                                                                    |                       | AddOns                                                                                         |                          |        |                     | -      |
| Developed Distance and Reading California Conservation                                                                                                    |                       | D BUSINESS                                                                                     | - HUMMER                 | 0      | EMERGENCY           |        |
| Plan Name Value Guard<br>Terms 48/60000                                                                                                    |                       |                                                                                                |                          | 10-    |                     | Cancel |

Note: It is very important to verify that the coverage shown in the Available Coverages matches with the plan selected under Product Rating and Booking Selected Coverage. For example, Value Guard must be shown in both places.

Step 4: Select Save to all options or Save to this option.

| Ford ESP                                                                                                    |                                                                                                    |
|----------------------------------------------------------------------------------------------------|----------------------------------------------------------------------------------------------------|
| Coverages<br>Available Coverages<br>Coverages Premium Care<br>Deductibles<br>Terms                              | Selected Coverage         Retail Price       1448.99         Cost       1448.99         Deductible |
| AddOns AddOns AddOns Product Rating and Booking Selected Coverage Plan Name EasyCare Gold:2065 - StatedCare Max |                                                                                                    |
| Terms 36/100000                                                                                                 |                                                                                                    |
| Get Pricing (F5                                                                                                 | 5) Save to all options Save to this option Cancel                                                  |

| Preferred               |          | Value                  | _         | Basic                     | 1       | Economy          |                 |
|-------------------------|----------|------------------------|-----------|---------------------------|---------|------------------|-----------------|
| AUL VSC - Platinum      |          | AUL VSC - Plathum      |           | AUL VSC - Platnom         |         | AUL VSC - Platin | enu             |
| Retal Price 🥌           | 0.00     | Retail Price 🗲         | 0.60      | Retail Price 🥩            | 0.00    | Retai Price 🗲    | 0.00            |
| Months                  | 84       | Norths                 | 84        | Months                    | 84      | Menths           | 84              |
| Mies                    | 100000   | Mies                   | 100000    | Mies                      | 100000  | Mies             | 100000          |
| Deductible              | 58.00    | Deductible             | 50.00     | Deductible                | 50.00   | Deductible       | 50.00           |
| Cest                    | 0.00     | Cost                   | 0.00      | Cost                      | 0.00    | Cost             | 0.09            |
| Select                  | Coverage | Select                 | Coverage  | Select. Co                | exerage |                  | Select Coverage |
| IAS GAP - Total Loss Pr | otection | IAS GAP - Total Loss P | retection | IAS GAP - Total Loss Prot | tection | IAS GAP - Total  | Loss Protection |
| Retail Price 🥌          | 0.00     | Retail Price 🗲         | 0.00      | Retail Price 🥩            | 0.00    | Retail Price 🗲   | 0.00            |
| Months                  | 0        | Norths                 | 0         | Months                    | 0       | Menths           | 0               |
| Mies                    | 0        | Mies                   | 0         | Mies                      | 0       | Mies             |                 |
| Deductible              | 8.00     | Deductible             | 0.60      | Deductible                | 0.00    | Deductèle        | 0.00            |
| Cust                    | 0.00     | Cost                   | 0.00      | Cest                      | 0.00    | Cest             | 0.00            |
| Select                  | Coverage | Select                 | Coverage  | Select. Co                | systage |                  | Select Coverage |
| IAS Tire & Wheel Prote  | ction    | IAS Tire & Wheel Prote | ction     | IAS fire & Wheel Protect  | ion     |                  |                 |
| Ratal Price 🧉 📓         | 508.00   | Retail Price 🛸 📓       | 508.60    | Retail Proce 🥩 📓          | 500.00  |                  |                 |
| Montha                  | 60       | Norths                 | 60        | Months                    | 60      |                  |                 |
| Mies                    | 0        | Nies                   | 0         | Mies                      | 0       |                  |                 |
| Deductible              | 8.00     | Deductible             | 0.00      | Deductible                | 0.00    |                  |                 |
| Cest                    | 200.00   | Cost                   | 200.00    | Cost                      | 200.00  |                  |                 |
| Select                  | Constage | Select                 | Contrage  | Select. Co                | neringe |                  |                 |
| IAS Theft - 1 Year      |          | IAS theft - 1 Year     |           | -                         |         |                  |                 |
| Retail Price 🥩          | 0.00     | Retail Price 🗲         | 0.00      |                           |         |                  |                 |
| Months                  | 12       | Norths.                | 12        |                           |         |                  |                 |
| Mies                    | 0        | Mies                   | 0         |                           |         |                  |                 |
| Deductible              | 0.00     | Deductible             | 0.00      |                           |         |                  |                 |
| Cast                    | 6.00     | Cost                   | 0.00      |                           |         |                  |                 |

Step 5: Once all applicable products have been rated, select **Ready for** docuPAD (F8).

> Note: The **E** icon will serve as an indicator that the pricing was obtained through Product Rating and Booking.

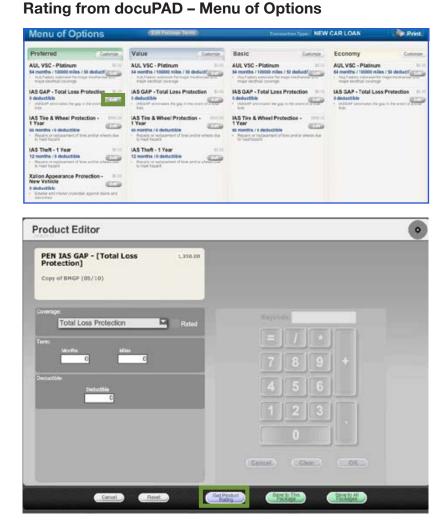

Step 1: Flip the workstation screen so that the Edit product buttons are available. Click on the Edit button to open the Product Editor Window.

Step 2: Select Get Product Rating to open the Product Rating Request modal.

Step 3: Click Get Pricing to rate the product.

| Odometer 2 Rat<br>Active Manufacturer Vehicle W<br>Original Owner (Used Vehicle)<br>Prompt Miscellaneous Produc | )             | 14 NEW 2013 FORD FUSION 4DR 50<br>VIN: 3FAEPCH7000911579 | N Deal Date: 06/05/14 |
|----------------------------------------------------------------------------------------------------|---------------|----------------------------------------------------------|-----------------------|
| PEN IAS GAP                                                                                                    |               |                                                          |                       |
| Provider/Product IAS GAP                                                                                        |               |                                                          |                       |
| Product Press Get Pricing-                                                                                      | 8             | Coverage                                                 |                       |
| Deductible                                                                                                    | Product Price | Surcharges                                               | Price                 |
|                                                                                                    |               |                                                          |                       |

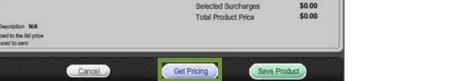

| dometer 2 Rating In-Service Date 06/<br>Active Manufacturer Vehicle Warranty (Used Vehicle)<br>Original Owner (Used Vehicle)<br>Prompt Miscellaneous Product Option Screen                                                                                                    | 06/14 NEW 2013 FORD FUELON 4DR EDN<br>VIN: 3FARPONTEDS30895 Da | d Datas <b>(6676</b> 71 |
|----------------------------------------------------------------------------------------------------|----------------------------------------------------------------|-------------------------|
| GAP                                                                                                    |                                                                |                         |
| oduct Information                                                                                                    |                                                                |                         |
| rovider/Product IAS GAP                                                                                                    |                                                                | E.                      |
| roduct GAP 0-84 - GMAC/Ally                                                                                                    | Coverage 999                                                   | 2                       |
| Deductible Product Price 0.00 219.00                                                                                                    | 25                                                             | Price                   |
| en Name GAP 9-44 - CANACINIY<br>em Nambur (21689)                                                                                                    | Base Product Price<br>Selected Surcharges                      | \$219.00<br>\$0.00      |
| deductible is reduced to the list price                                                                                                    | Total Product Price                                            | \$219.00                |
| deductible is reduced to the list price     deductible is reduced to zero     Cancel                                                                                                    |                                                                | -                       |
| roduct Editor PEN IAS GAP - [Total Loss 210.00]                                                                                                    | Total Product Price                                            | -                       |
| • eductible is reduced to the list price<br>• eductible is reduced to zero                                                                                                    | Total Product Price                                            | -                       |
| • eductible is reduced to the life price<br>• eductible is reduced to zero<br>Cancel<br>roduct Editor<br>PEN IAS GAP - [Total Loss 210.00<br>Protection] 210.00<br>Copy of BMGP (05/10)                                                                                                    | Total Product Price                                            | -                       |
| • educitible is reduced to the list price<br>• deductible is reduced to zero<br>Cancel<br>roduct Editor<br>PEN IAS GAP - [Total Loss 238.00<br>Protection]<br>Copy of IBMGP (05/10)<br>Compare<br>Total Loss Protection                                                                                                    | Total Product Price                                            | -                       |
| - aductible is reduced to the life price<br>- deductible is reduced to zero<br>Cancel<br>Concel<br>Con | Total Product Price                                            | -                       |
| - debuttible is reduced to the list price - debuttible is reduced to zero  Concol  Concol  Co                                                                                                    | Total Product Price                                            | -                       |
|                                                                                                    | Total Product Price                                            | -                       |
| - debuttible is reduced to the list price - debuttible is reduced to zero  Concol  Concol  Co                                                                                                    | Total Product Price                                            | -                       |
|                                                                                                    | Total Product Price                                            |                         |

Hesel

Canos

Step 4: Choose the appropriate product plan name and coverage from the dropdown lists and click **Save Product**.

Step 5: Use either Save to This Package or Save to All Packages to save the product information and return to the Menu of Options screen.

> Note: In the product editor window, Rated will display next to the coverage dropdown. The rating information displays in the bottom left of the window.

### **Product Booking and Printing**

| SmartFo | ens Recommended Forms          |           |              |        |               | •      |            |                   |             |           |               |   |
|---------|--------------------------------|-----------|--------------|--------|---------------|--------|------------|-------------------|-------------|-----------|---------------|---|
| Deale   | r Description 🔘 Standard De    | scription |              |        |               |        |            |                   |             |           |               |   |
|         | Dealer Description             | 44        | Type         | Status |               | Custom | Category   | 1                 | Preview     | Void      | Internal      | T |
| 26      | DUE BILL/WE OWE (NO REV)       |           | Impact/DP    |        |               |        | MISCELLA   | NEOUS             | Preview     |           |               | 1 |
| 51      | ETHOS GAP ADDENDUM (NO I       | REV)      | docuPAD      |        |               |        | GAP INSU   | RANCE             | Preview     |           |               |   |
| 3 6     | LAW 228RS ATPI (01/00)         |           | Impact/DP    |        |               |        | AGREENE    | NT TO PROVIDE     | Ereview     |           |               |   |
| 3 22    | LAIV 228RS ATPI (01/00)        |           | Impact/DP    |        |               |        | AGREENE    | NT TO PROVIDE     | Frendens    |           |               |   |
| 23      | LAW 228RS ATPI (01/00)WDF      | P         | decuPAD      |        |               |        | AGREEME    | NT TO PROVIDE     | Exercitory  |           |               |   |
| 3 7     | LAW 553 ARB-CA EPS (07/12)     | OP (      | docuPAD      |        |               |        | RETAIL C   | ONTRACT           | Preview     |           |               |   |
| 28      | LAW 553 ARB-CA EPS14 (07/      | 12)       | docuPAD      |        |               |        | RETAIL C   | ONTRACT           | Enewiew     |           |               |   |
| 29      | LAW 553 ARB-CA EP514 (07/      | 12)W      | docuPAD      |        |               |        | RETAIL C   | ONTRACT           | Ermine      |           |               |   |
| 12      | LAWCA 177 NTC (04/12)          |           | Impect/DP    |        |               |        | MISCELLA   | NEOUS             | Freedow     |           |               |   |
| 10      | LAWCA 177 NTC (04/12)WDP       |           | docuPAD      |        |               |        | MESCELLA   | NEOUS             | Frederic    |           |               |   |
| 25      | LAIWCA CONT CANC AG (04/1      | 2)        | Impact/DP    |        |               |        | MISCELLA   | NEOUS             | ETENIEW     |           |               |   |
| 27      | LAIWCA FRE CONT DISC (07/1     | 12)       | Impact/DP    |        |               |        | MISCELLA   | AEOUS             | Freview     |           |               |   |
| 24      | LAWCA USED VEH DISC (04/1      | 12)       | Impact/DP    |        |               |        | MISCELLA   | NEOUS             | Ereview     |           |               |   |
| 32      | LAWCA-DMGDSCL-N (04/12)        |           | Impact/DP    |        |               |        | MISCELLA   | MEOUS             | Preview     |           |               |   |
| 18      | LOJACK ACCEPT FORM (02/1)      | 1)        | docuPAD      |        |               |        | AFTERMA    | RKET              | Preview     |           |               |   |
| 20      | MINI GAP PROTECTION (05/1      | 0)        | Impact/DP    |        |               |        | GAP INSU   | RANCE             | Preview     |           |               |   |
| 1 19    | MINI TIRE & WHEEL AG (05/0     | 9)        | docuPAD      |        |               |        | AFTERMA    | RKET              | Freview     |           |               |   |
| 48      | NISSAN SEC + EPP (05/12)       |           | Impact/DP    |        |               |        | ESC / WA   | RRANTY            | Preview     |           |               |   |
| 3 8     | PWR MAPPING DOC (NO REV)       |           | docuPAD      |        |               |        | INTERNAL   |                   | Exercitence |           | Send to DPS   | ŝ |
| 13      | SAFE-GUARD BMW ETW (07/        | 12)       | Impact/0P    |        |               |        | AFTERMA    | RKET              | Engline     |           |               |   |
| 1 14    | SAFE-GUARD MINI ETW (07/1      | 12)       | Impact/DP    |        |               |        | GAP INSU   | RANCE             | Preview     |           |               |   |
| 40      | SEQUIDA MAINTENANCE (07/       | 13)       | docuPAD      |        |               |        | ESC / WA   | RRANTY            | Ecentery    |           |               |   |
| Skip I  | 6dden Prompta 🛛 docuPAC        | Forms (   | only         |        |               |        | Refr       | resh (F5) Prepare | e docuPAD   | Forms (F8 | 5) Print (F1) | 0 |
| Print Q | URUE                           |           |              |        |               |        |            |                   |             |           |               |   |
| 7,17,   |                                |           |              |        |               |        |            |                   |             |           |               |   |
| C Sele  | ect All Forms 🛛 Print All Impe | stt/DP Fo | rms as docul | AD C   | Print All Pag | e5     |            |                   | Frint Deale | r Conias  | Print Queue   | Ï |
|         |                                |           |              |        |               |        |            | -                 | CITER Deale | r copies  | Print Queue   |   |
| Aftern  | arket Product Booking and Rep  | ant.      |              |        |               |        |            |                   | 1.1         |           |               |   |
|         | ovider/Product                 | Plan/Pr   | oduct        | -      | Contract      | Provid | der Status | docuPAD           |             |           |               |   |
| DW      | S Tire and Wheel               | Tire/W    | heel (Cosme  | tic)   |               | -      |            |                   |             |           |               |   |
|         | S Etch                         |           | 000 (T50)OC  |        |               |        |            |                   | P and       | an docuP  | 140           |   |
|         |                                |           |              |        |               |        |            |                   |             |           |               |   |

| dditional Fields for Contract Booking       |                       |         | D      |
|---------------------------------------------|-----------------------|---------|--------|
| Additional Fields                           | Enter Additional Data |         |        |
| Enter the Deal Type                         |                       |         |        |
| Enter the Deals Monthly Payment             |                       |         |        |
| Enter the Vehicles Status (New, Used, etc.) |                       |         | -      |
|                                             |                       |         |        |
|                                             | (                     | OK (12) | Cancel |

Once a product is added to a deal, you can book the contract from the F&I Forms window, accessed by selecting **Print > F&I Forms**. On this window, simply select the product to book in the Aftermarket Product Booking and Reprint section and click **Book Contract (F9)**.

A contract number assigned by the provider is automatically entered in the Contract # column and the status is changed to Booked.

Note: When "Sign on docuPAD" is checked, the PDF will load to the docuPAD workstation Forms & Documents screen where it can be signed electronically. If this is not selected, the completed contract will automatically display in a separate window to be printed and processed as usual.

If there is any missing information required to properly book a product, the Additional Fields screen will prompt you to enter the necessary info. This screen is meant to capture required info that may be missing, as specified by the provider, so forms will be filled out correctly. It also ensures that providers have all necessary info to properly service the customer.

Once booked, the completed contract form automatically displays in a separate window in .pdf format. Information for the buyer, vehicle, and product is automatically entered on the form. You can then print the form for the buyer to sign, and process it as usual. Repeat this step for each contract you wish to book.

| Provider/Product                                               | Plan/Product                        | Rating Price   | Rating Cost     | Deal Price | Deal Cost | Contract# |
|----------------------------------------------------------------|-------------------------------------|----------------|-----------------|------------|-----------|-----------|
| IAS Tire and Wheel                                             | Tire/Wheel (Cosmetic)               | 500.00         | 200.00          | 500.00     | 200.00    | 334579    |
| IAS Etch                                                       | Theft 5000 (T5000C)                 | 286.50         | 86.50           | 286.50     | 86.50     | 334580    |
| Xzilon Appearance Protection                                   | EVO B Basic - New (EVO              | 278.95         | 78.95           | 278.95     | 78.95     |           |
|                                                                |                                     |                |                 |            |           |           |
| Yodust Type <b>Option</b><br>Driginal Rating Price (No Markup) | Aftermarket Code<br>Original Rating | g Cost (No Pac | k)              | 129.00     |           |           |
|                                                                | Original Rating                     |                | k)<br>Date Void |            |           |           |

You can also book contracts by selecting **Display** > **VSC Rating and Products**. The VSC Rating and Products Display window displays a list of the rated products on the deal.

Note: If the label "Rating Only" displays for the provider on this window, the product must be booked with the provider outside of the Sales and F&I application.

### **Voiding a Contract and Reprinting Forms**

| Provider/Product                                                | Plan/Product                        | Rating Price   | Rating Cost | Deal Price | Deal Cost | Contract# |
|-----------------------------------------------------------------|-------------------------------------|----------------|-------------|------------|-----------|-----------|
| IAS Tire and Wheel                                              | Tire/Wheel (Cosmetic)               | 500.00         | 200.00      | 500.00     | 200.00    | 334579    |
| IAS Etch                                                        | Theft 5000 (T50XX)                  | 286.50         | 86.50       | 286.50     | 86.50     | 334580    |
| Xzilon Appearance Protection                                    | EVO B Basic - New (EVO              | 278.95         | 78.95       | 278.95     | 78.95     |           |
|                                                                 |                                     |                |             |            |           |           |
| Product Type <b>Option</b><br>Original Rating Price (No Markup) | Aftermarket Code<br>Original Rating | g Cost (No Pac | ¢           | 129.00     |           |           |
|                                                                 | Original Rating                     |                | 70          |            |           |           |

If a buyer changes their mind about a product, you can easily void the contract directly from the VSC Rating and Products Display window by highlighting the product and clicking **Void Contract**.

Note: Contact providers directly for specific guidelines regarding voiding contracts.

You can reprint forms by highlighting the product and clicking **Reprint Contract**.

### **IMPORTANT**

Remember to contact your provider(s) about their specific processes as some providers require additional steps to be taken in order to properly void contracts.

### **Build a Remittance Report**

A Remittance Report can be built within the ERA-IGNITE Retail Management Intelligence (RMI) application. This report will show the contracts booked as well as the actual contract numbers. To build this report, complete the following steps.

Step 1: Open the Retail Management Intelligence Application found under My Applications on the ERA-IGNITE homepage by simply clicking the time icon found on your toolbar.

| Functions Bie Applications                                                                                                    |                                   |                                                                               |                            | 1 SIL        |        |                    |
|----------------------------------------------------------------------------------------------------|-----------------------------------|-------------------------------------------------------------------------------|----------------------------|--------------|--------|--------------------|
| Charge Store, France<br>Charge Store, France<br>Charge Store, France<br>Charge Store, France<br>Charge Store, France<br>Charge Store, France<br>Charge Store, Store, Store<br>Charge Store, Store, Sto                                                                                                    |                                   | Search Report Gene<br>Search Oriente<br>Report Name<br>Created by<br>List Ran | File Name [<br>Create Dute | K   X        |        | Select (F12) Clear |
| Dynamic Reporting<br>Listenvirler<br>My ANI Previrties<br>Listenvirler<br>Earbhaard<br>Advier Farlamance Report<br>Service Safet XX Marix An<br>Service Safet XX Marix An | New<br>Nam<br>Copy<br>Nem<br>Stor | ey Roort<br>Faort<br>e Bent Report<br>fran<br>e<br>e<br>Brench (01 •          |                            | Add (#12)    | Cancel |                    |
| Exception Reports 32<br>Accounting Reports                                                                                                    | ¥<br>¥ -                          |                                                                               |                            |              |        |                    |
| ED HHD                                                                                                    |                                   | 20                                                                            | 10                         | (F3)<br>(F3) |        | E1                 |
| ED (E)                                                                                                    |                                   | (29)                                                                          | E10                        | P.11         |        | F.54               |

Step 2: Go to the Applications > Report Generator. Once the Search screen appears, select F9 to Add New.

Note: You will need to be in the F&I store and branch where the remittance report is required.

Step 3: Name the report "Remit Report" and press Add (F12).

| Change Store/Branch                                                                                               | 8 A 1              | teport Generator Builder          |     |                           |      |                                                  |          |
|----------------------------------------------------------------------------------------------------|--------------------|-----------------------------------|-----|---------------------------|------|--------------------------------------------------|----------|
| * 01/FANDI01<br>STORE #1 F8J #1 (TX) (fa                                                                          | nd#01)             | Criteria Column Format Sort/Break | 5p  | euol Features             |      |                                                  |          |
| User-Defined Reports                                                                                              | 8                  | File Barre FMAST                  |     | Report Type 5             | -    |                                                  |          |
| @ Databaand                                                                                                    |                    | File lighte PPGST                 |     | Kepert Type [3            | OKI  |                                                  |          |
| the Report Generator                                                                                              |                    | Criteria                          |     |                           |      |                                                  |          |
| Carly Operating Centrol                                                                                           |                    | Field                             |     | Condition                 |      | Value                                            | And/Dr   |
| Monthly Metrica                                                                                                   |                    | PEN.CONTRACT.NUM.1                | 8   | # NOT EQUAL               |      | **                                               | OR -     |
| <b>Dynamic Reporting</b>                                                                                          |                    | PEN.CONTRACT.NUM.2                |     | # NOT EQUAL               | F    | -                                                |          |
| Letterwriter                                                                                                    |                    | PEN.CONTRACT.NUM.3                |     | # NOT EQUAL               | Ð    | -                                                | OR -     |
|                                                                                                    |                    | PEN.CONTRACT.MUM.4                |     | # NOT EQUAL               | Ð    | -                                                | OR -     |
| My RMC Pavorites 😥 x                                                                                              | X 8                | PEN.CONTRACT.NUM.5                |     | # NOT EQUAL               | ē    |                                                  | AND -    |
| Letterwrite:                                                                                                    |                    | DEALDATE                          |     | > = GREATER THAN OR EQUAL | Ð    | < <start 0d="" date="" min="" yy="">&gt;</start> | AND -    |
| Dashboard                                                                                                    | 100                | DEALDATE                          |     | <= LESS THAN OR EQUAL     |      | < <start 0d="" date="" mm="" yy="">&gt;</start>  | AND -    |
| Advisor Performance Re                                                                                            | port               | STAT                              | - 3 | = EQUAL                   | •    | C'F'E                                            |          |
| Enyroll Exception Report<br>Service Sales Kt. Metric<br>Report Card Cycle Time<br>Uppell Analysis                 | Analysis           |                                   |     |                           |      |                                                  |          |
| Upsell From Declaned S<br>Deal/beaust<br>AL Receivable: Accounts<br>Add ourses: report to Fr                      | mantes             |                                   |     |                           |      |                                                  |          |
| Upsell From Declined S<br>Reuhlber, d<br>AL Recetuable: Accounts<br>Add current report to Fr<br>Deception Reports | eorites            | tie Remit Report                  |     | Create Date 10/31/14      | LH   | Run                                              |          |
| Upsell From Declared S<br>Dealbaeck<br>AL Receivable, Accounts<br>Add currents, report to F                       | eorites            |                                   |     | Create Date 10/31/14      | Lint | Run                                              |          |
| Upsell From Declined S<br>Reuhlber, d<br>AL Recetuable: Accounts<br>Add current report to Fr<br>Deception Reports | inorites<br>in * 1 |                                   | ndh | Create Date 10/31/14      | _    | Run                                              | e Report |

Step 4: Select the following Criteria.

| Change Storwillranch R 🛫                             | Report Generator Bu                    | ilder                       |                   |        |             |         |          |         |        |                          |    |
|------------------------------------------------------|----------------------------------------|-----------------------------|-------------------|--------|-------------|---------|----------|---------|--------|--------------------------|----|
| ♦ <u>CLUTANDOLI</u><br>STORE 71 F6L 71 (TX) ("MODEL) | Criteria Column Format                 | iort/Break   Sp             | iciai Features    |        |             |         |          |         |        |                          | _  |
| Deer Defined Reports 4                               | Field                                  |                             | Column Title      | Wath   | Format      |         | Average  |         | L/H    |                          | ¢  |
| Cartesta O                                           | DEAL8                                  |                             | FINAST            | 3.0    | 1 States    |         |          | 0       | 4      |                          |    |
|                                                      | DEALDATE                               |                             | DEAL DATE         | 10     | 10100/111 B |         |          |         | 8      | •                        | 1  |
| a Report Generator                                   | 8.WARE                                 |                             | BUYER             | 30     |             |         |          |         | 1      | •                        | _  |
| CS Daily Operating Central                           | STKNO                                  |                             | STOCK #           | 8      |             |         |          |         | 1      | -                        | 4  |
| Marithly Metalas                                     | ID 140                                 |                             | SERONL #          | 19     |             |         |          |         | 1      | -                        | _  |
| Construc Reporting                                   | PER CONTRACT NUM 1                     |                             | CONTRACT 1        | 17     |             | 0       | 0        | 1       | 1      | 9                        | 4  |
| Lefteracter                                          | CROL RATE COST.1                       |                             | ORELIGATE.COST-1  |        |             |         |          |         | R      | 1                        | -  |
| No IM Favorites 27 A                                 | PERLCONTRACT NUM 2                     |                             | CONTRACT 2        | 17     |             | H       |          |         | -      | -                        | 4. |
| Laborator.                                           | ORIG RATE COST 2                       |                             | OREGRATE COST 3   | 9      |             | H       | - 14 -   |         | ×.,    | 1                        | -  |
| Cestionard                                           | PER-CONTRACT NUML3<br>ORIG RATE COST 3 |                             | DRELATE.COST.3    | 9      |             | H       |          | -       | 8      | 13                       | -  |
|                                                      | PEN CONTRACT IE.M.4                    |                             | CONTRACT 4        | 17     |             | H       | ä        | ö       | 2      | 8                        | -  |
| Advance Performance Report                           | ORIC RATE COST A                       |                             | DRELBATE COST.4   | 17     |             | ö       | H        | ä       | 8      | 8                        |    |
|                                                      | PTRLCONTRACT NUM.S                     |                             | CONTRACT S        | 12     |             | H.      | ä        | ă       | *      | 8                        | -  |
| Service Sales AR Patric Analysis                     | ORIG RATE COST 5                       |                             | DREGRATELOOST.5   | 8      |             |         | H        | ä       | -      | -8-                      | -  |
| Report Cond Cycle Time                               | CRORATECOURTS                          |                             | Charlen Court St. |        |             |         | 1000     | 1000    | -      | 10                       |    |
| Upodi Analysis                                       |                                        |                             |                   | -      |             | -       | had      |         | -      | -                        | -  |
| Upsell Prom Declared Services                        | Total/Faster                           |                             |                   |        |             |         |          |         |        |                          | -  |
| Capteerd                                             | Description For Tatel Line             | 1                           |                   |        | 100         | Totals  | Contra . |         |        |                          |    |
| ALTernaliz.touxets                                   | Page Factor                            |                             |                   |        |             | 1.00000 |          | 1       |        |                          |    |
| Add current report to Exercises                      | regerator                              |                             |                   |        |             |         |          |         |        |                          |    |
| Facestan Reports 21 4                                | Frenew                                 |                             |                   |        |             |         |          |         |        |                          |    |
|                                                      | Total Wildth 207                       |                             |                   |        |             |         |          |         |        |                          |    |
| Attakting Reports #                                  | FINAST DEAL DA                         | TE BUYER                    |                   | 14     | TOCK # SHAL |         |          | 008     | TRACT  | 1.1                      |    |
| HAL Desking Reports #                                | *                                      | in a second                 |                   |        |             |         |          |         |        |                          |    |
|                                                      |                                        |                             |                   |        |             |         |          |         |        |                          |    |
| Parts Reports ¥                                      |                                        |                             |                   |        |             |         |          |         |        |                          |    |
| Payroll Heports V                                    | Title Renalt Report                    |                             |                   |        |             |         |          |         |        |                          |    |
| Security/Systems Reports ¥                           | Creator SISM                           |                             | Croote Date 10    | /31/14 | Lost Run    |         |          |         |        |                          |    |
| 1 Histo (F2) Lookup                                  | (F) Oax                                | pe Stare, Branch            | (F4) Password     |        | (15)        |         |          | (FE) Ro | name i | Report                   |    |
| scal solvey                                          | TR                                     | an water of some party of a | Fill Run Seport   |        | 211         |         |          | £12 Up  |        | Contraction in which the |    |

| Change Store Branch a :<br>+ 41/5/4/021                                                                                                    | Report Generator Builder               |                             |              |                                                  |
|----------------------------------------------------------------------------------------------------|----------------------------------------|-----------------------------|--------------|--------------------------------------------------|
| STORE #1 F&L #1 (TX) (fandets)                                                                                                    | Criteria Column Format Sort/Break Speo | ai Features                 |              |                                                  |
| DeerSeland Reports =<br>Obstacted<br>Report Committee<br>15 Date Committee<br>15 Date Committee<br>December Reporting<br>Latitumentee                                                                                                    | Sat Dr<br>Feld<br>Devil Dars           | 8                           | et On        | Descending Sequence<br>Change Page at Each Brook |
| By PAU Press New 2014<br>Externation<br>Databases<br>Acknow Parliamente Report<br>Pravet Leoscherin Report<br>Service Scherken Report<br>Service Scherken Report<br>Report Cord Cycle Time<br>Wood Anationa<br>Wood Anationa<br>Wood Anationa<br>Benehalder<br>All Descender Accurate<br>All Descender Accurate | F                                      |                             |              |                                                  |
| Resplan Reports 🔆 #                                                                                                    |                                        |                             |              |                                                  |
| Accounting Reports X                                                                                                    |                                        |                             |              |                                                  |
| HEADedicing Reports ¥                                                                                                    |                                        |                             |              |                                                  |
| Parts Roperts ¥                                                                                                    |                                        |                             |              |                                                  |
|                                                                                                    | Title Romit, Report<br>Creator SSM     | Creele Date 10/31/3         | 4 Lest Run   |                                                  |
| Papel Reports ¥<br>Secondly Systems Reports 2                                                                                                    |                                        |                             | 1000         | (10) Rename Report                               |
| and a construction of the second second second second second second second second second second second second s                                                                                                    | (2) Overge Shire/Banch<br>(2)          | ER Remoted<br>EB Run Report | (75)<br>(13) | El2 contra                                       |

**Step 5:** Select the following Column Format.

Note: You can add other columns you would like to pull, such as MAKE.

- **Step 6:** Select the following Sort/Break.
- Step 7: Save the report by selecting Update (F12).
- Step 8: Run the Report by selecting Run Report (F10).

## For assistance with report modification or information on how to rate and book your products, call **800.767.0080**. To view a detailed list of integrated providers, please visit:

http://www.reyrey.com/rpp.

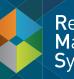

Retail Management System

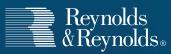

© 2014 The Reynolds and Reynolds Company. All rights reserved. Printed in U.S.A. 1066222 11/14